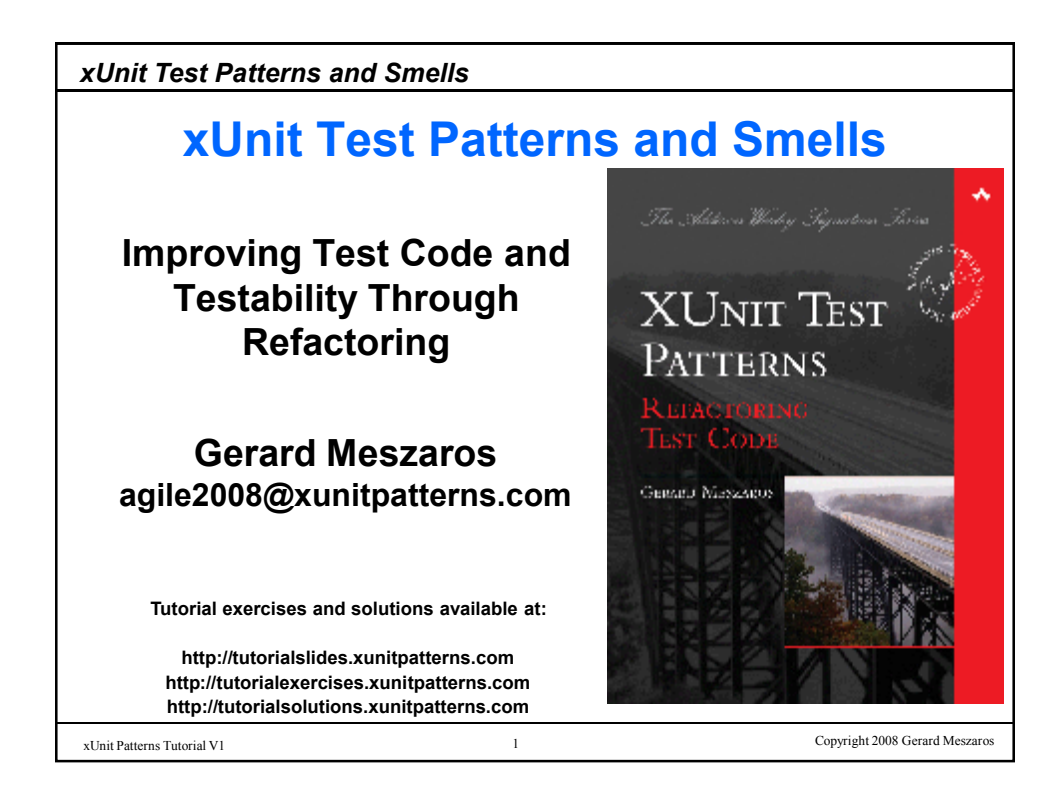

## *xUnit Test Patterns and Smells*

## **Instructor Biography**

Gerard Meszaros is independent consultant specializing is agile development processes. Gerard built his first unit testing framework in 1996 and has been doing automated unit testing ever since. He is an expert in agile methods, test automation patterns, refactoring of software and tests, and design for testability.

Gerard has applied automated unit and acceptance testing on projects ranging from full-on eXtreme Programming to traditional waterfall development and technologies ranging from Java, Smalltalk and Ruby to PLSQL stored procedures and SAP's ABAP. He is the author of the book xUnit Test Patterns – Refactoring Test Code.

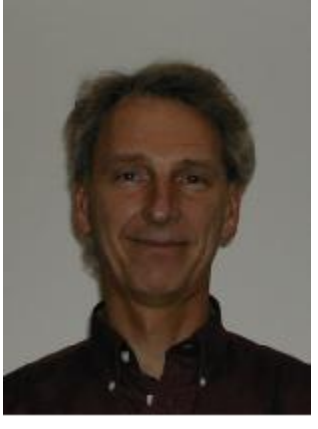

**Gerard Meszaros agile2008@xunitpatterns.com**

2 Copyright 2008 Gerard Meszaros xUnit Patterns Tutorial V1

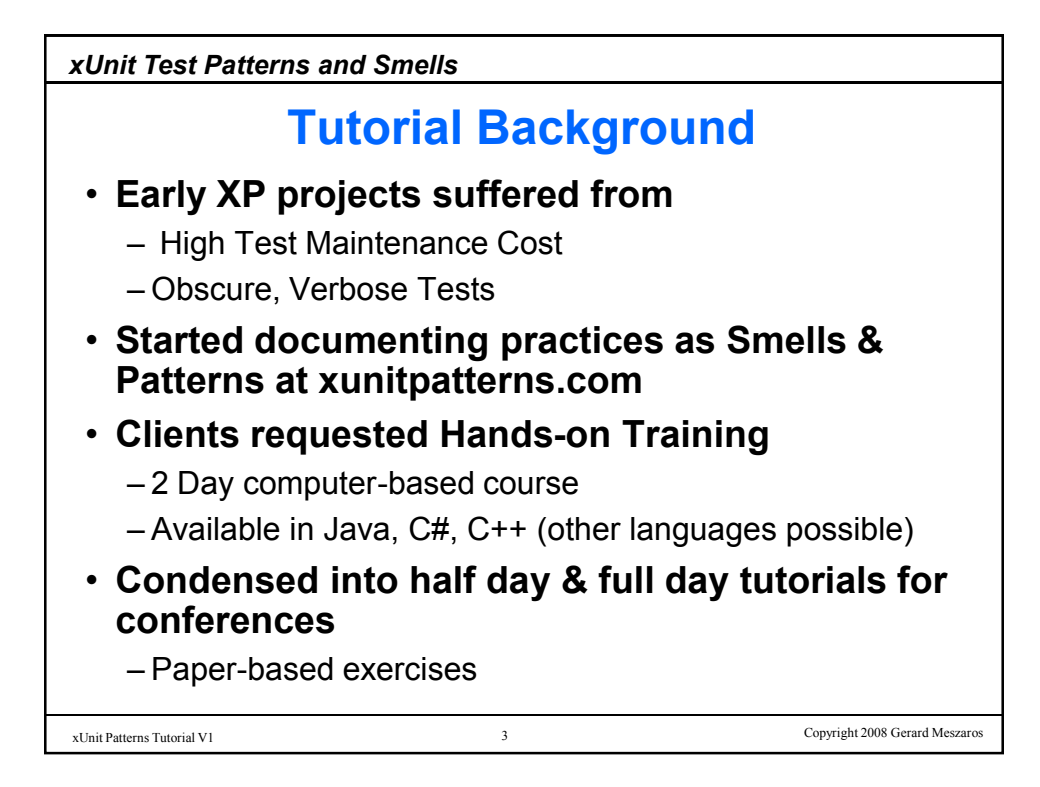

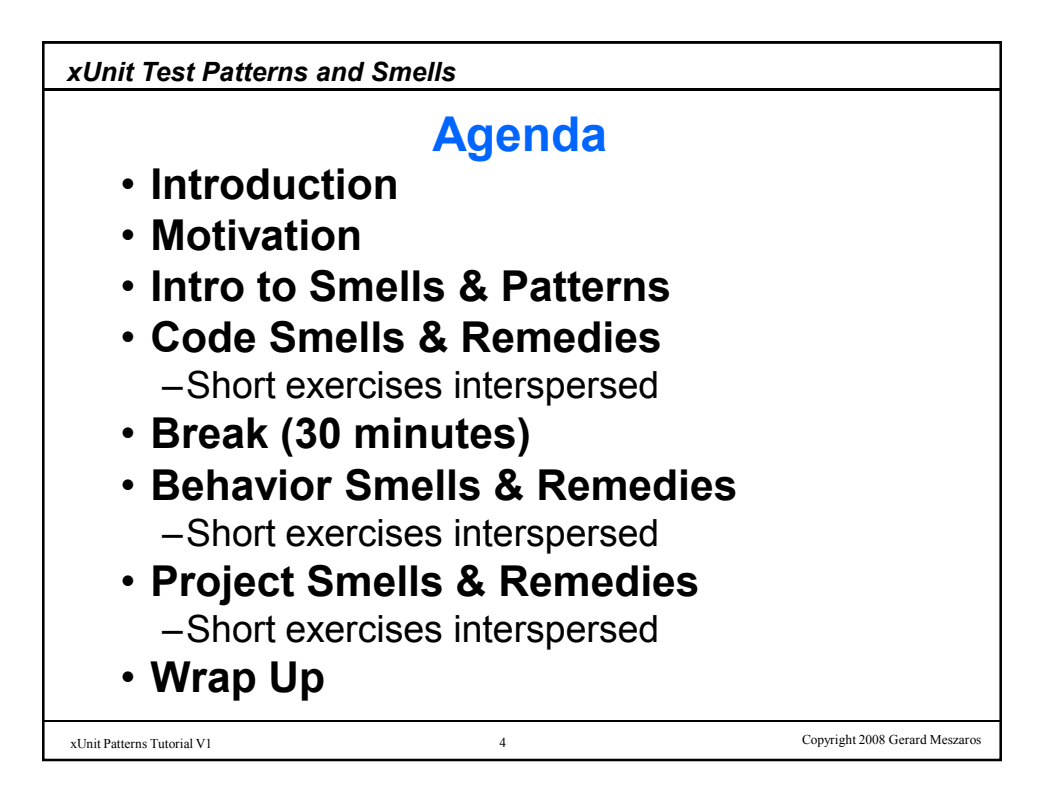

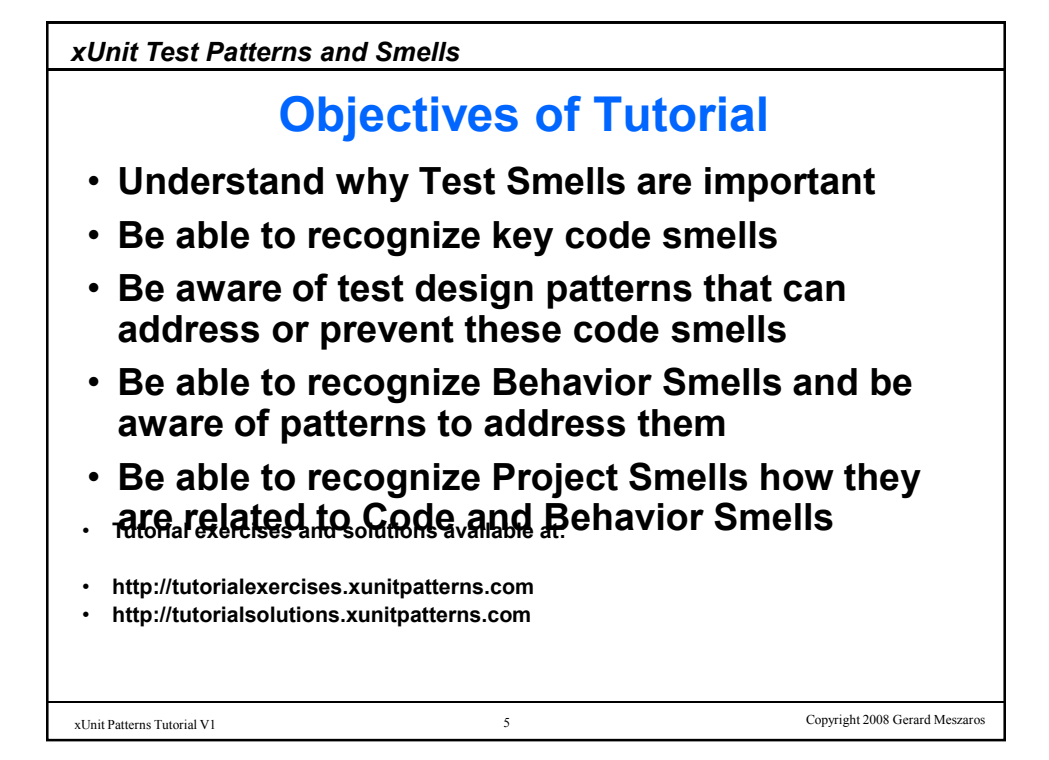

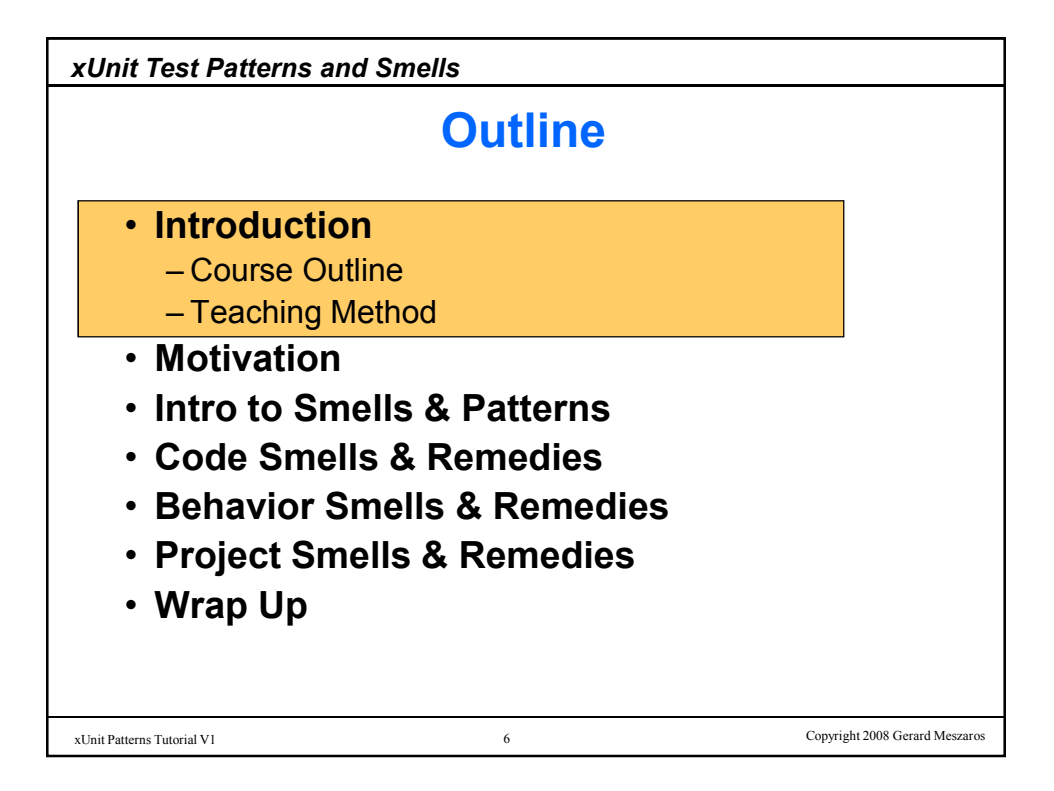

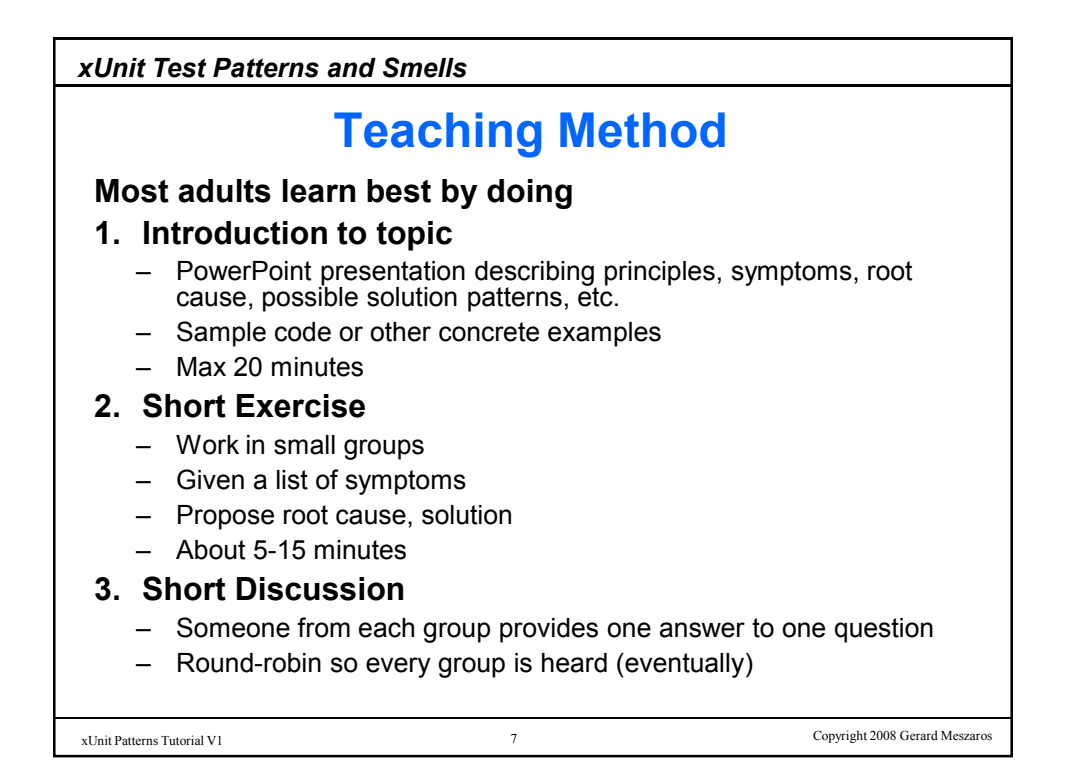

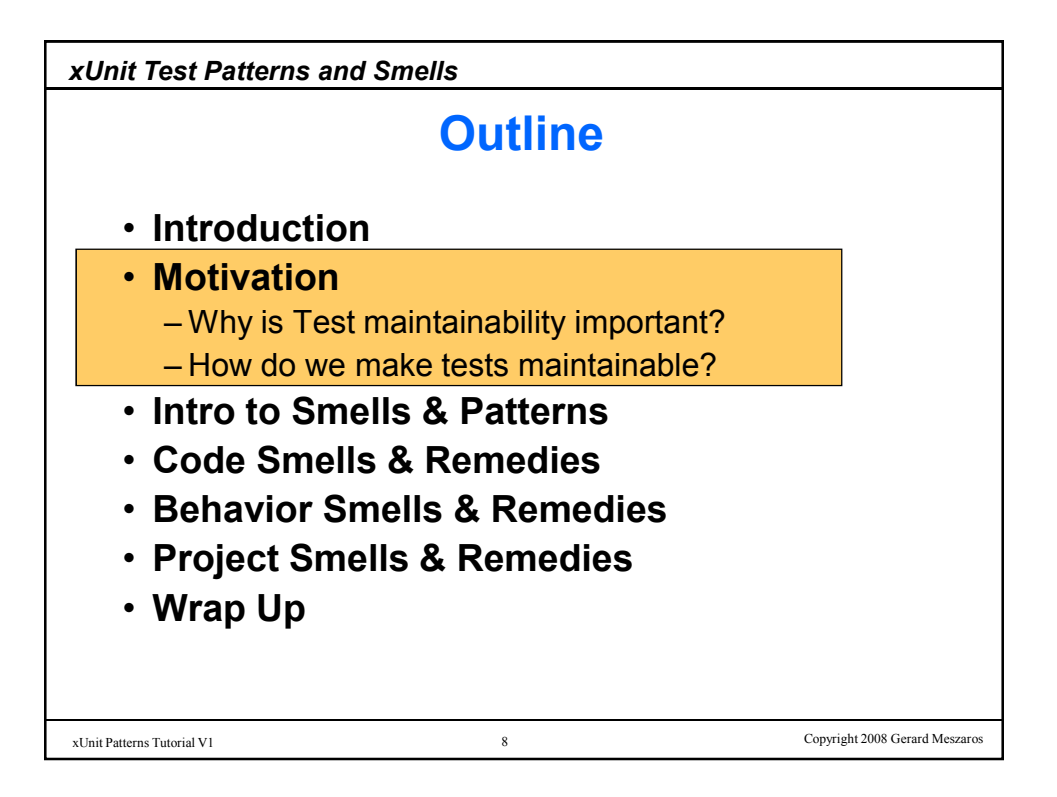

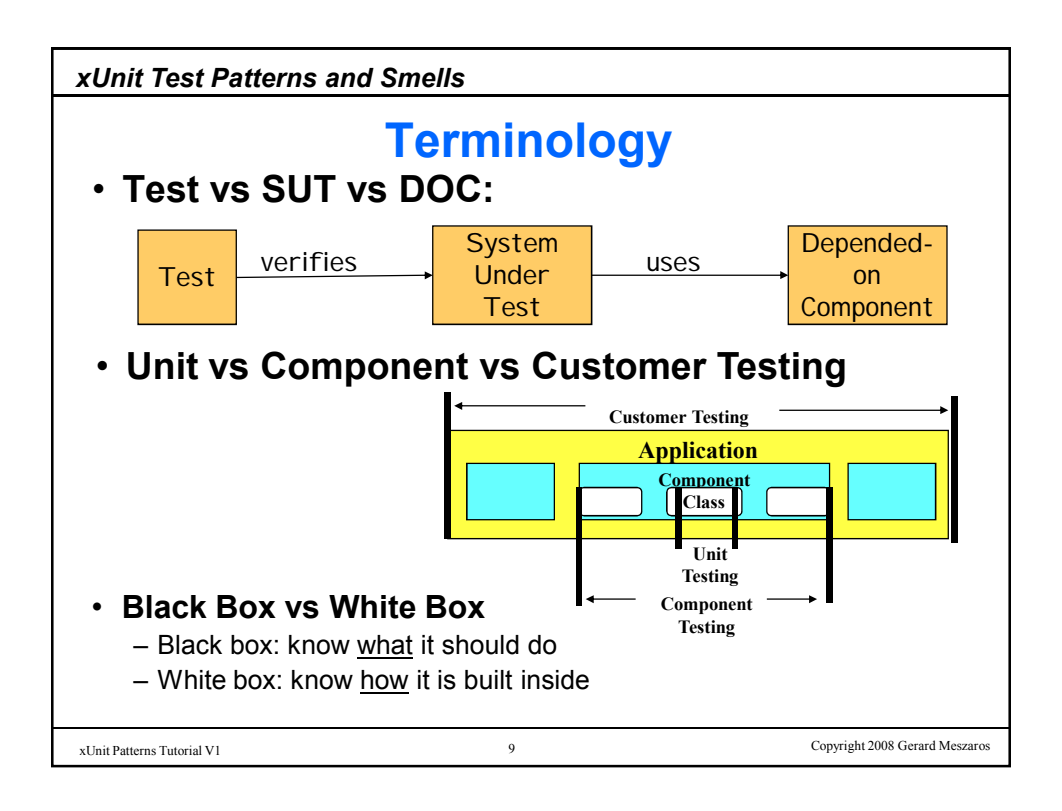

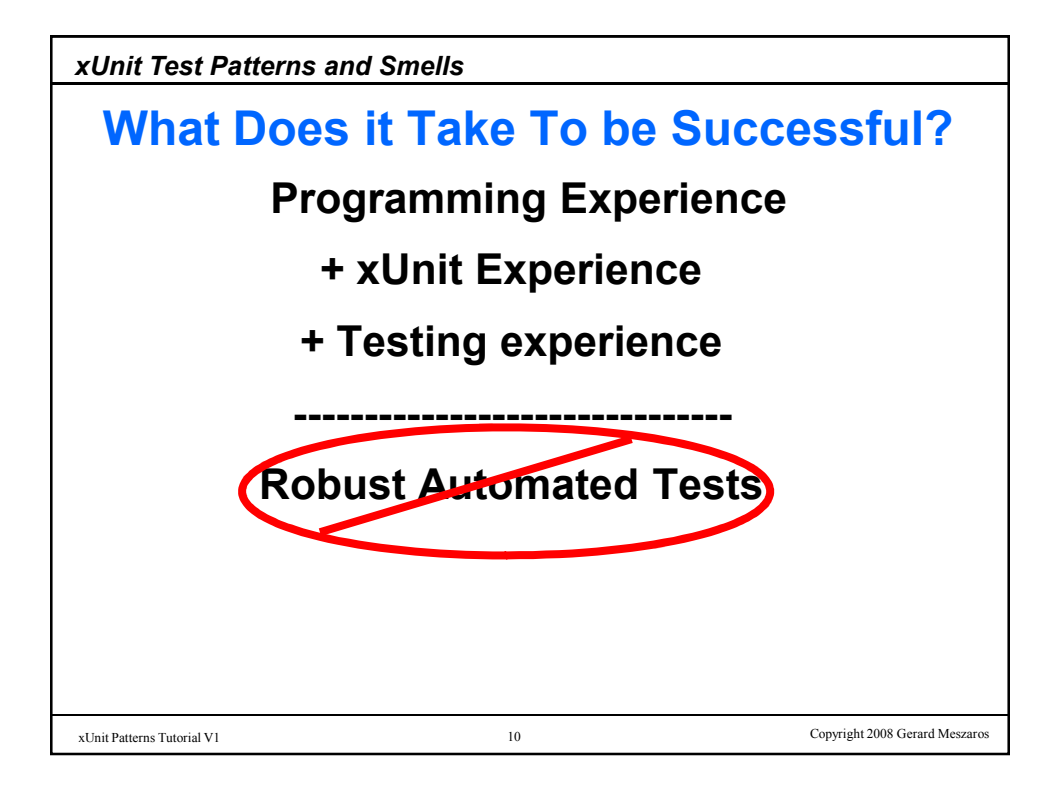

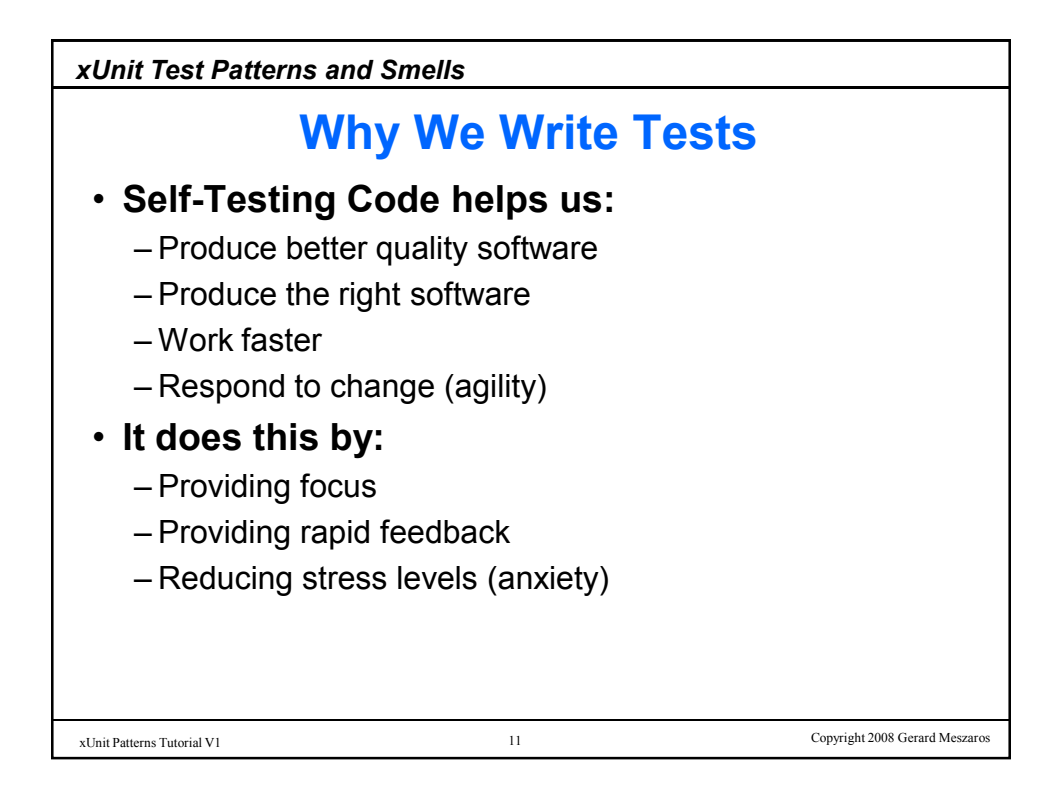

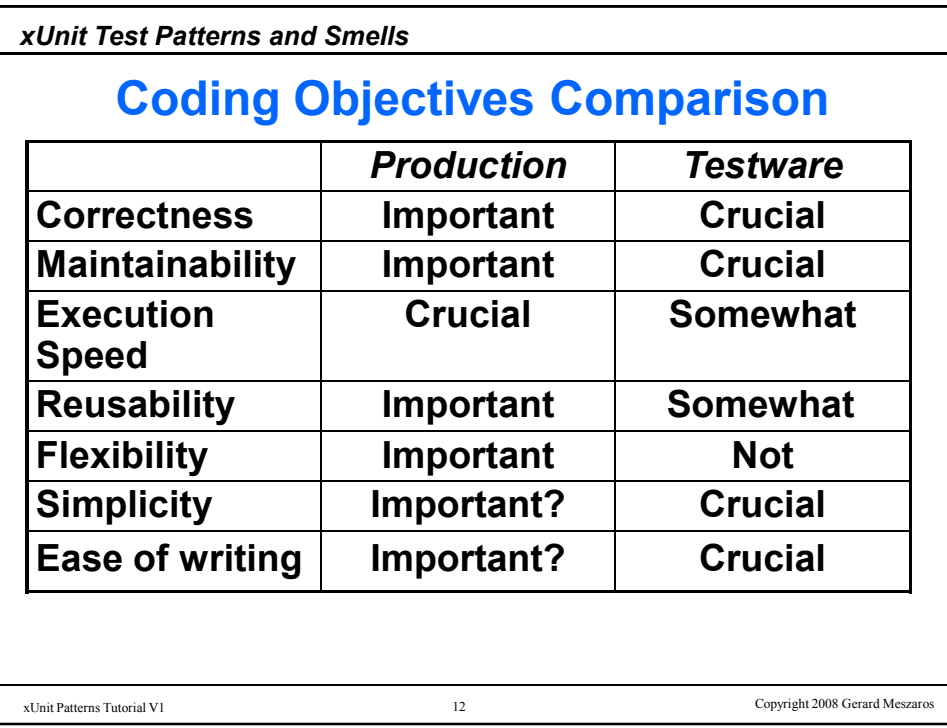

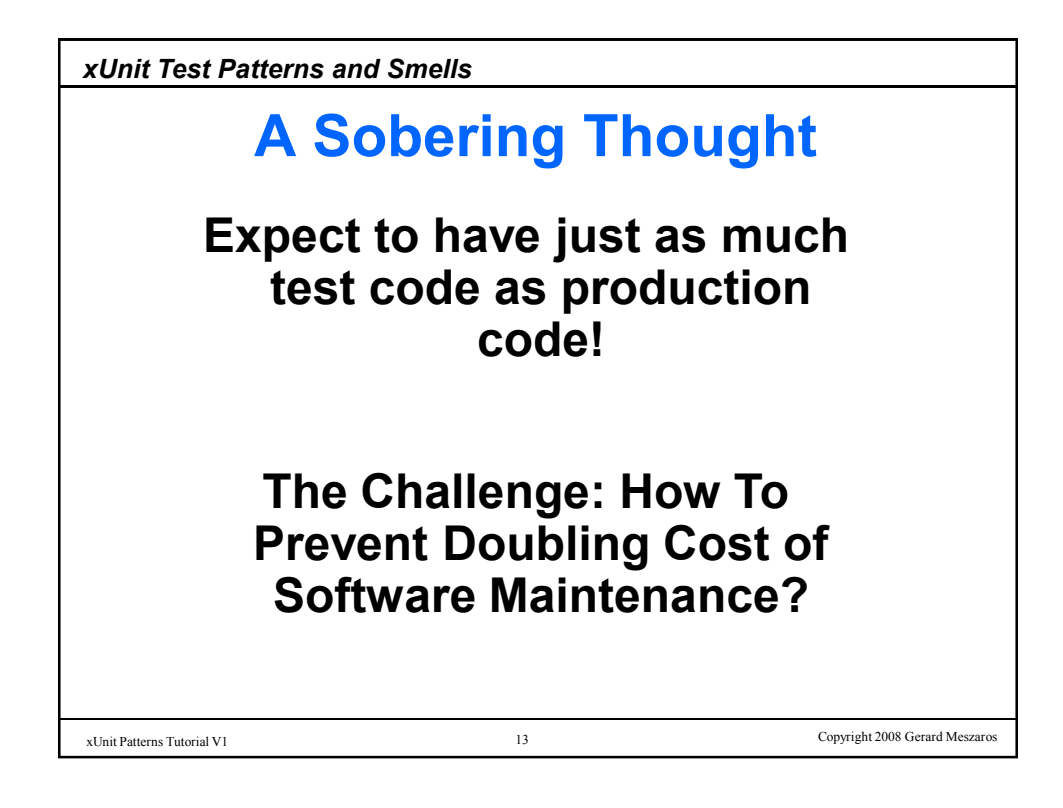

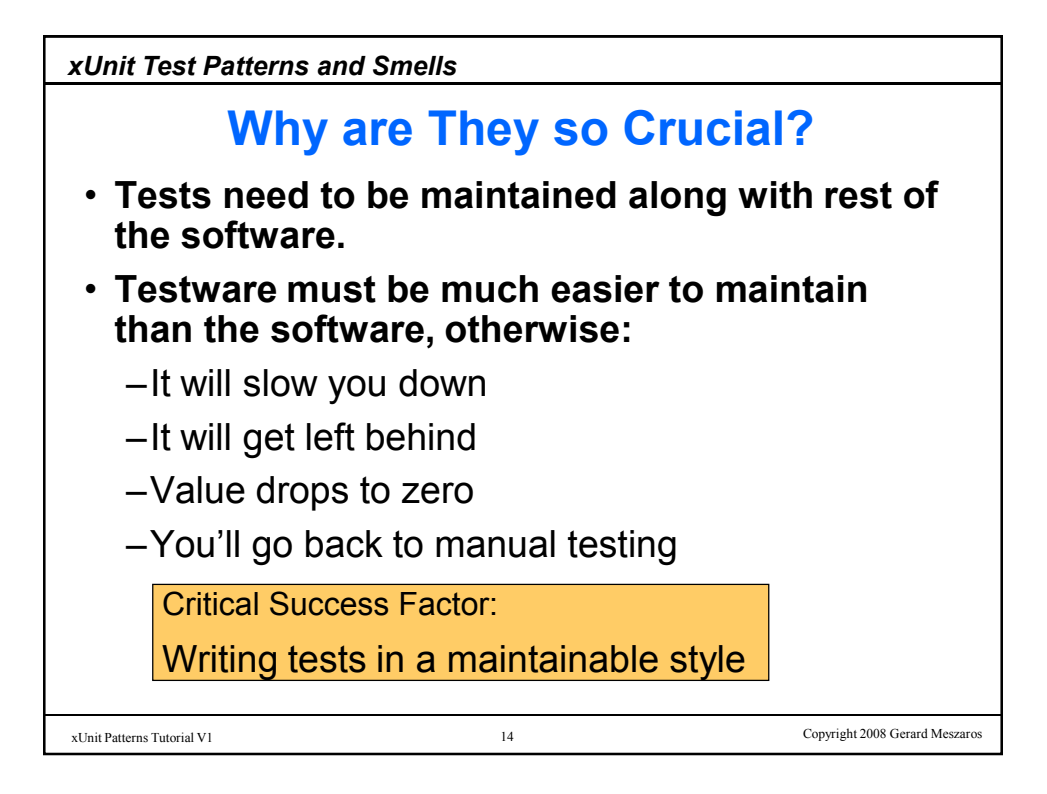

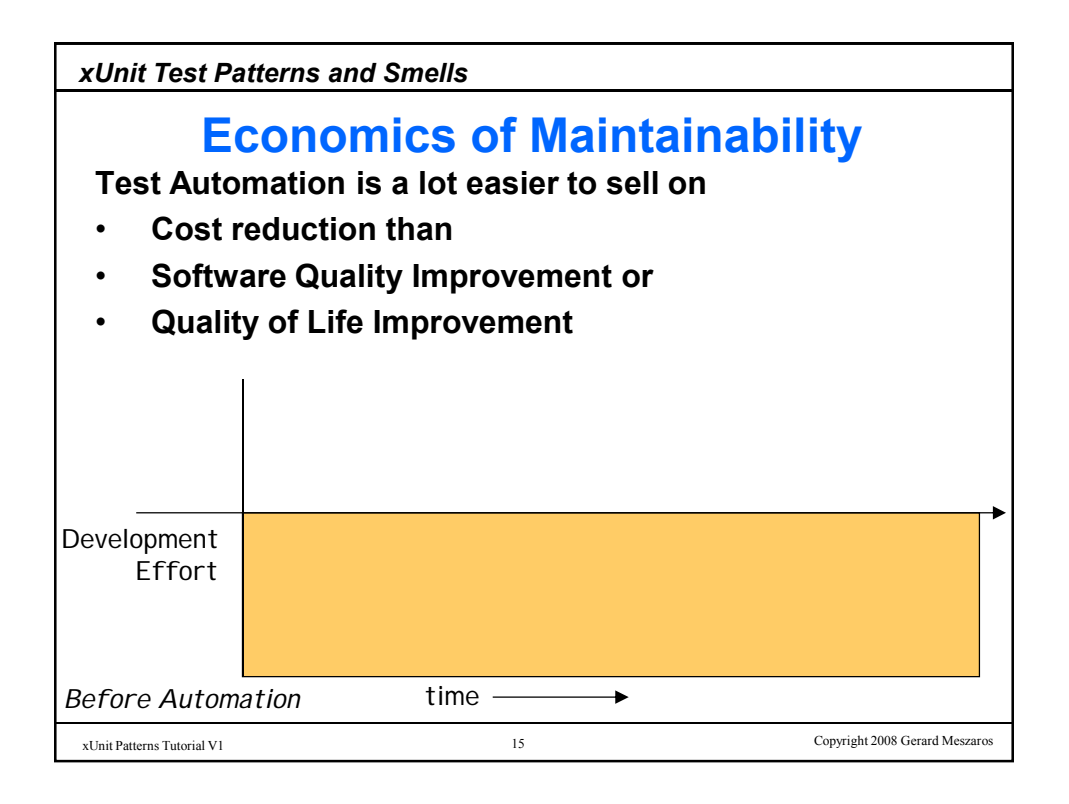

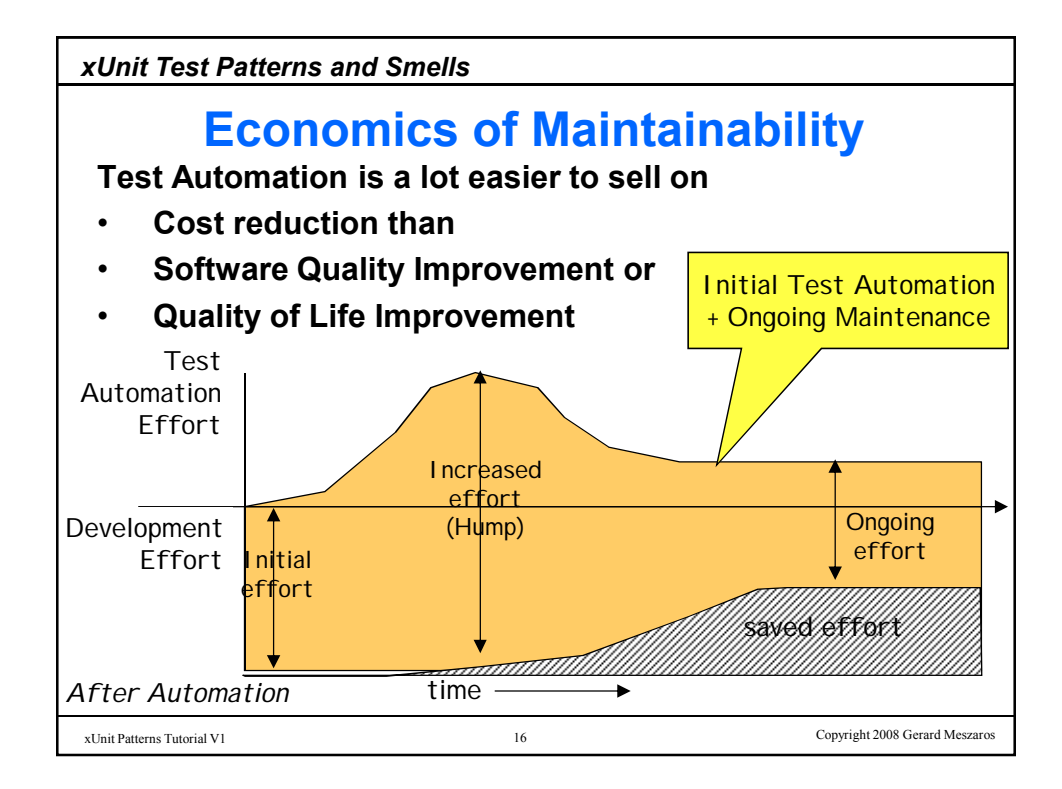

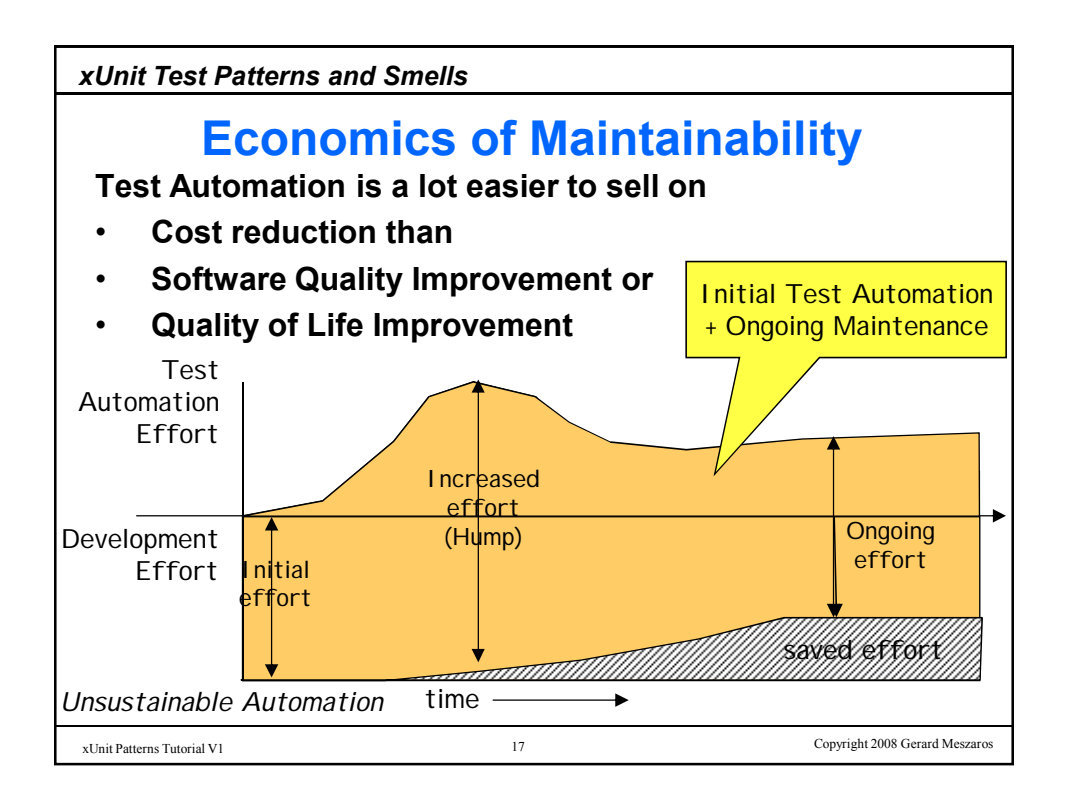

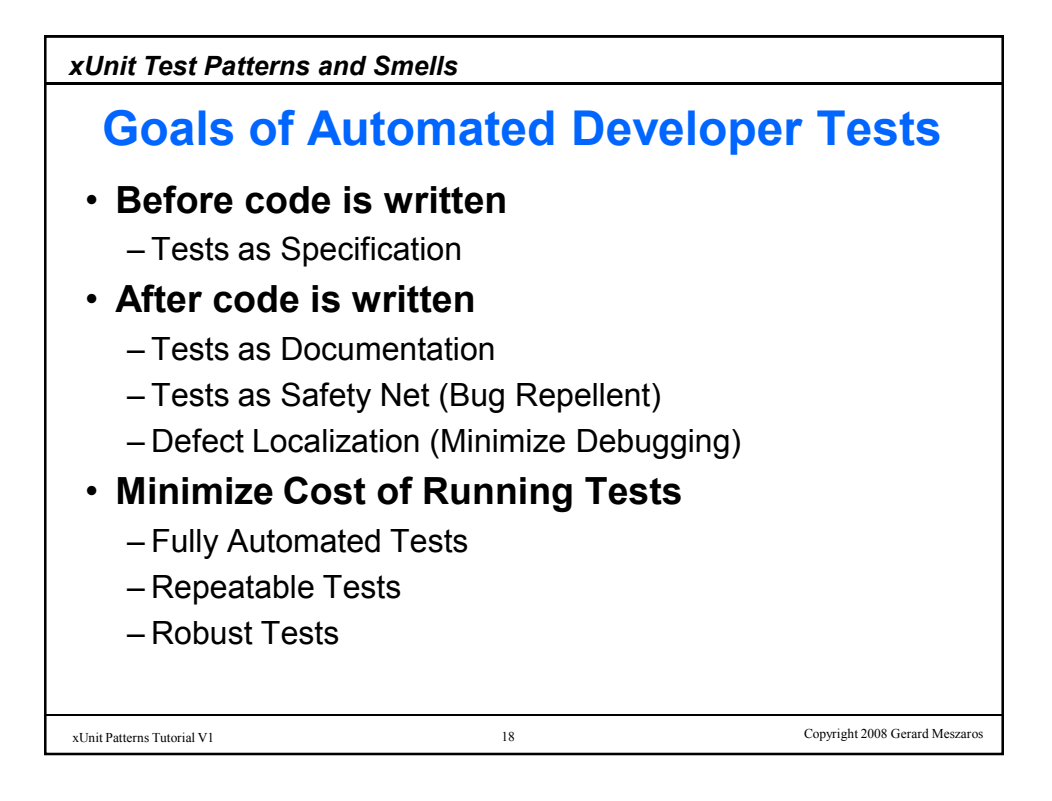

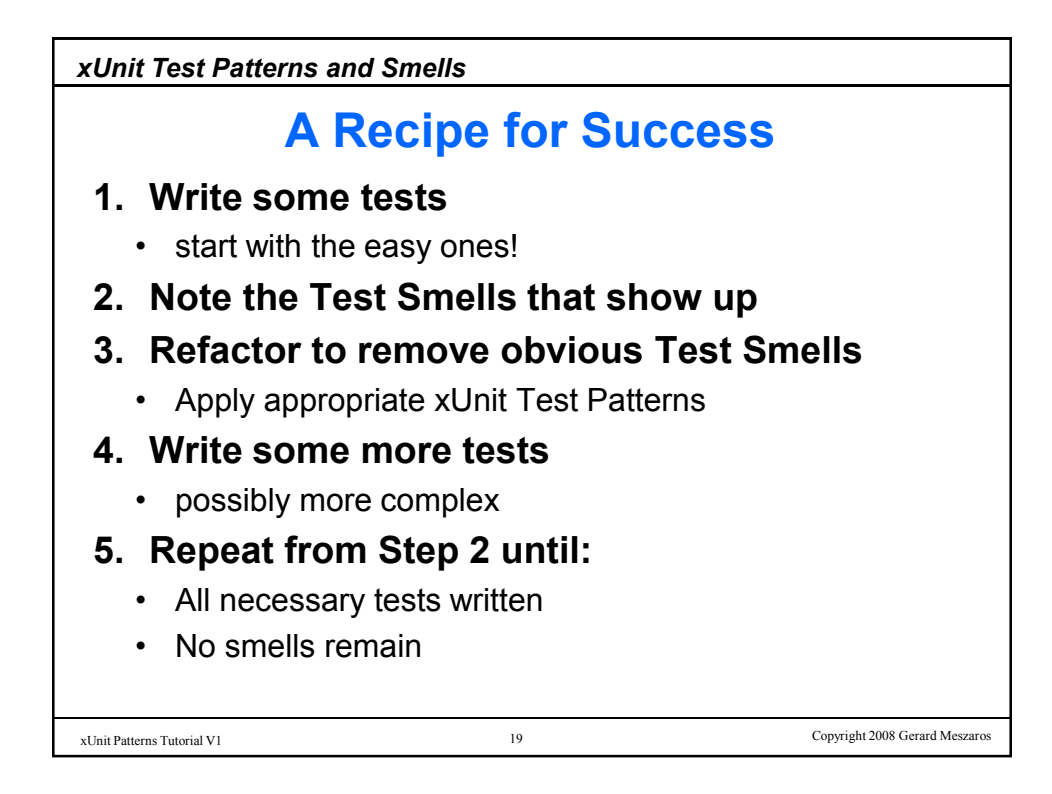

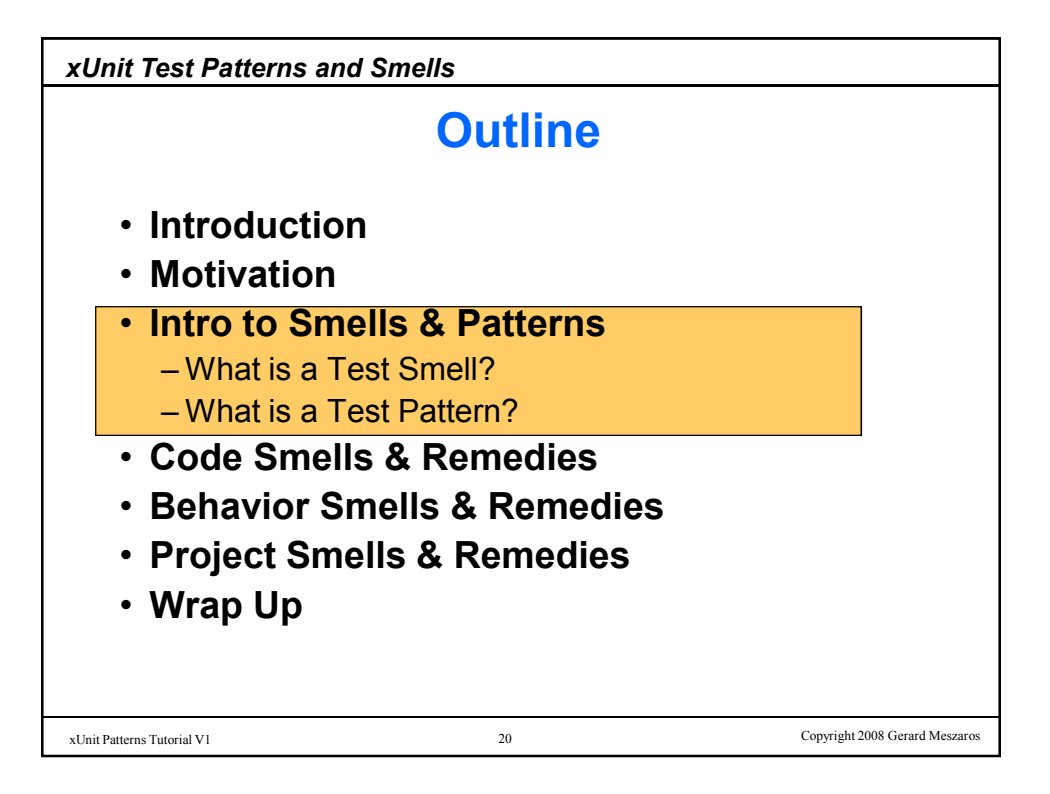

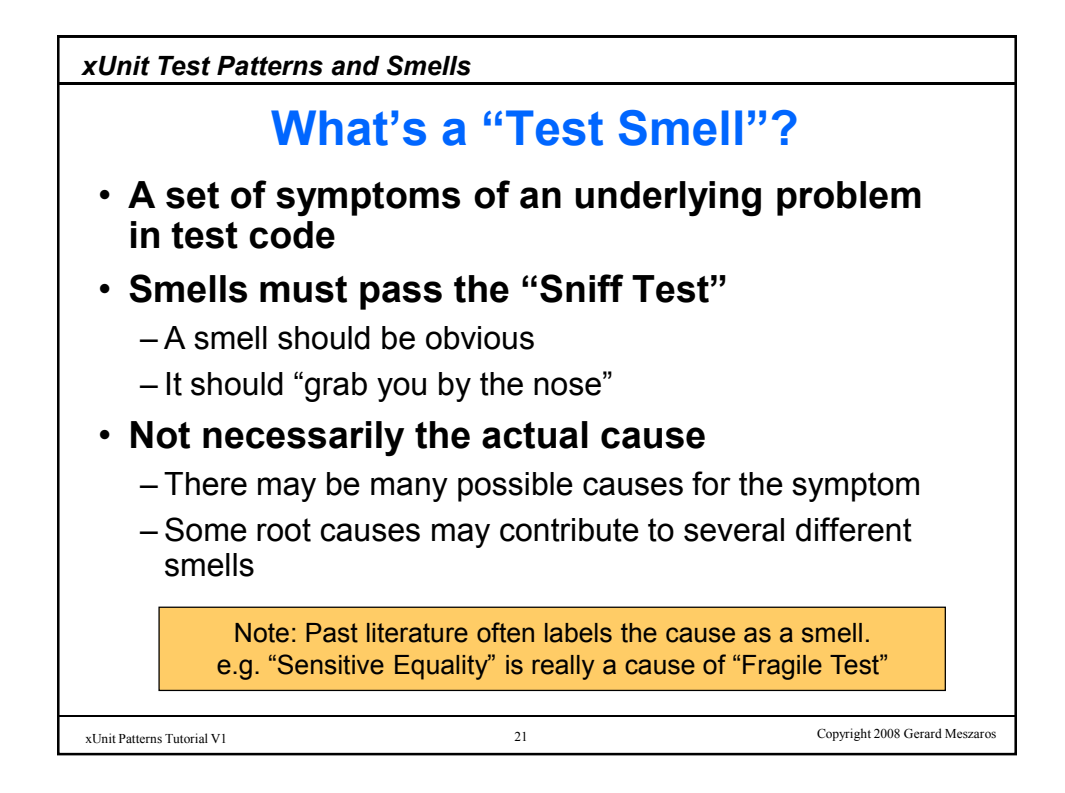

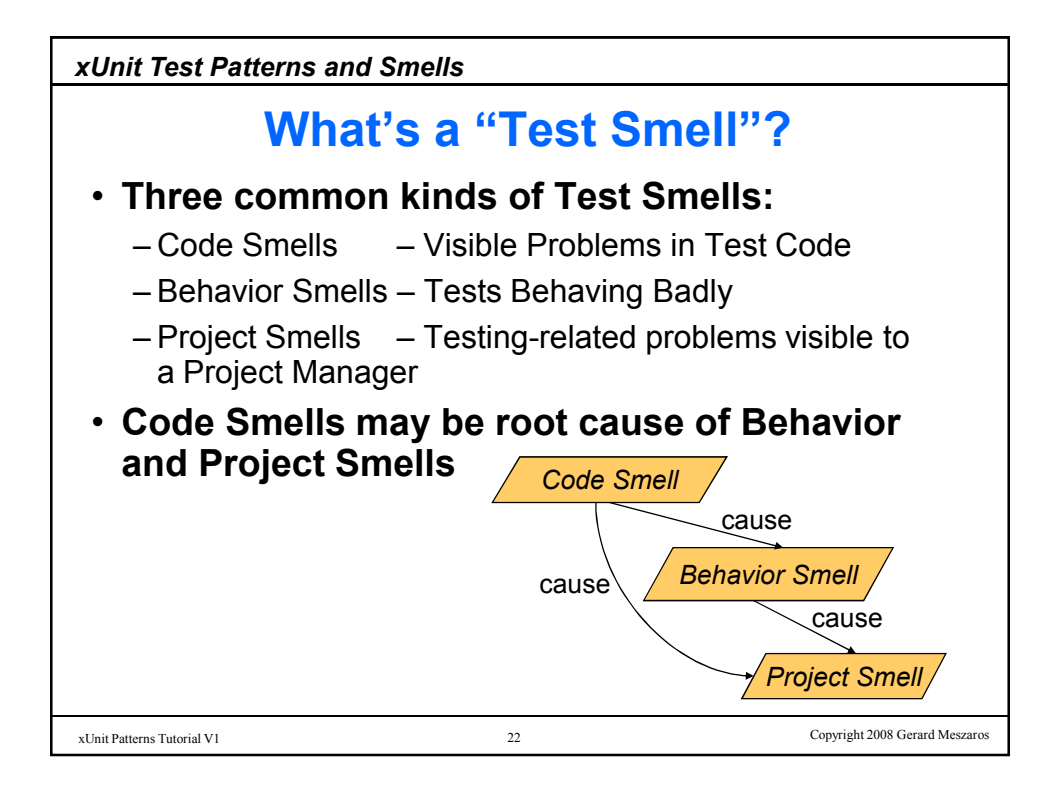

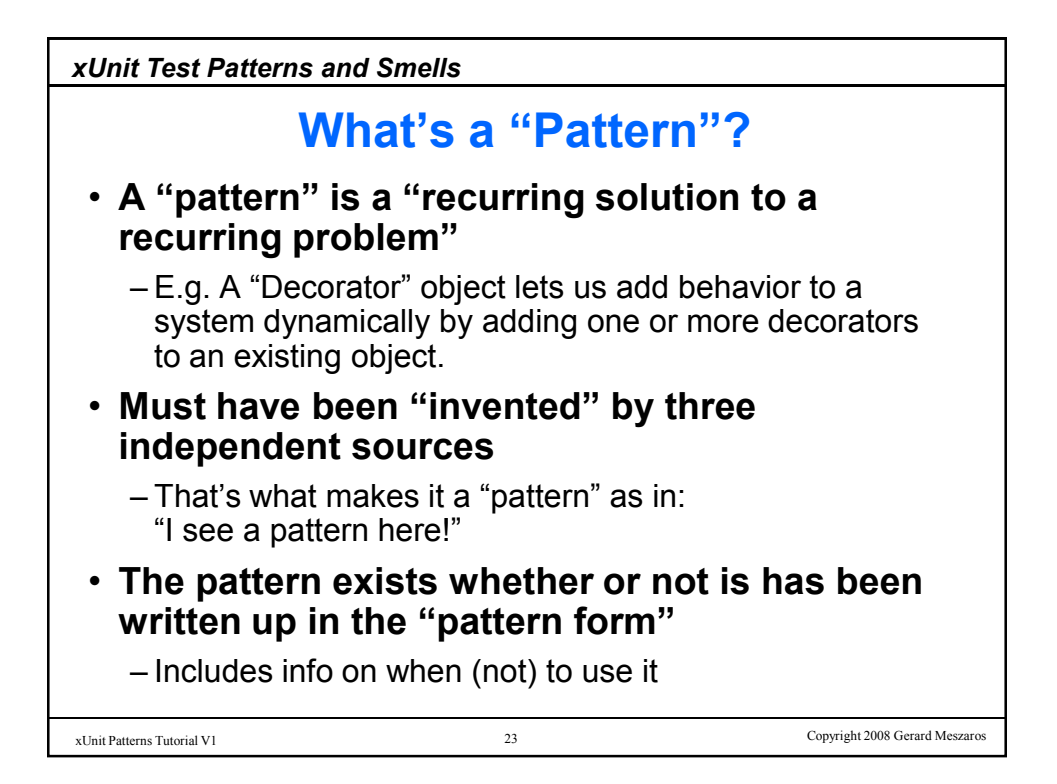

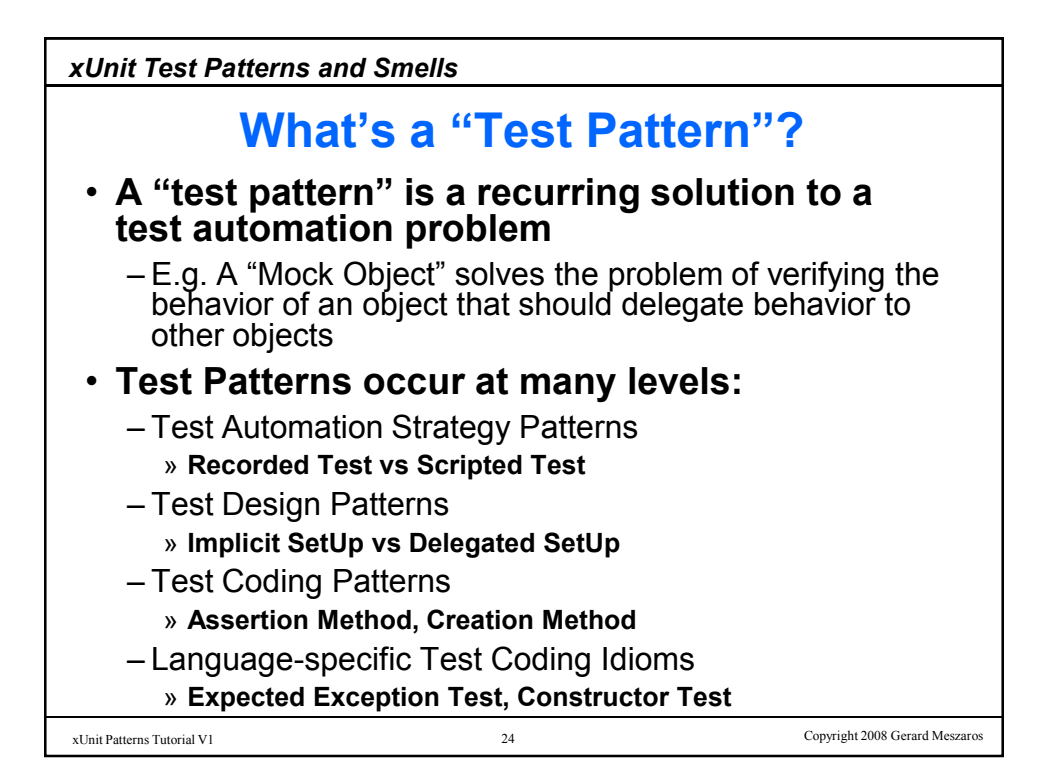

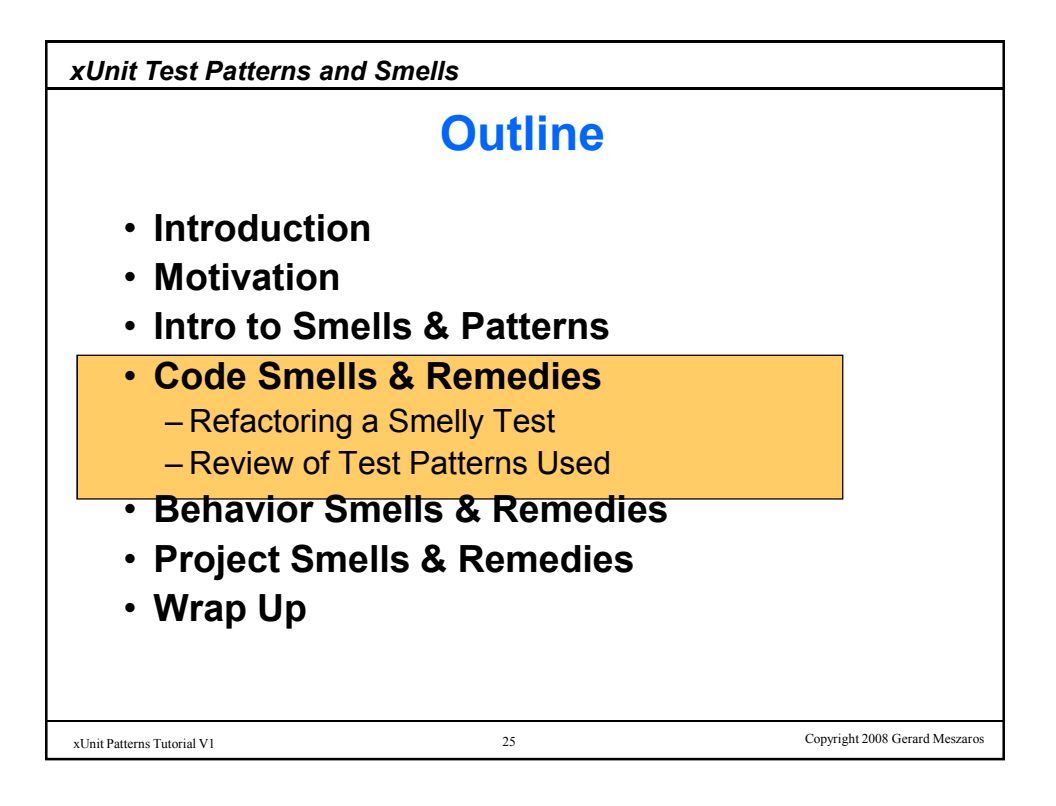

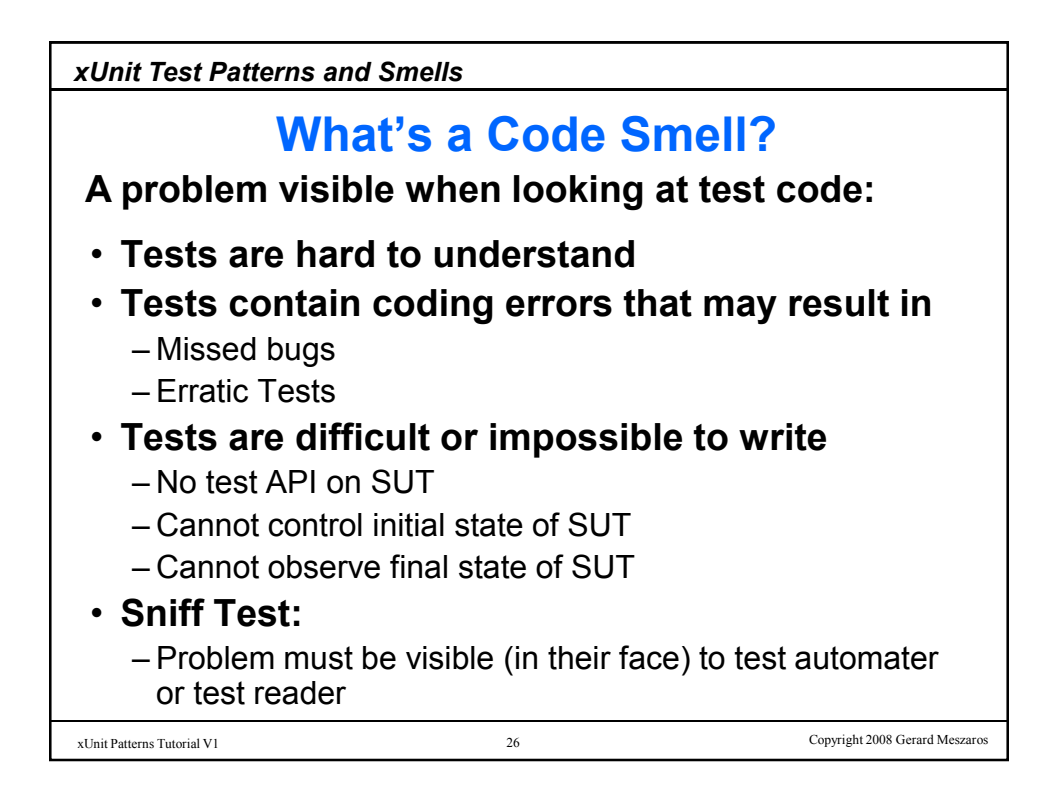

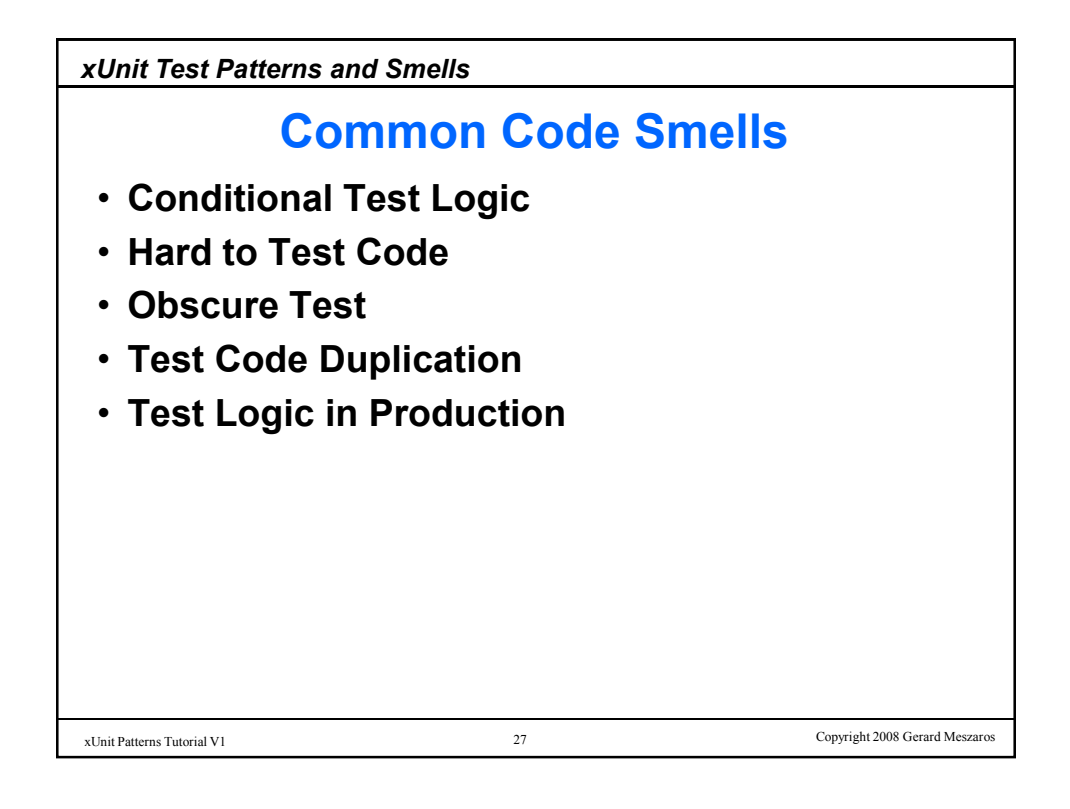

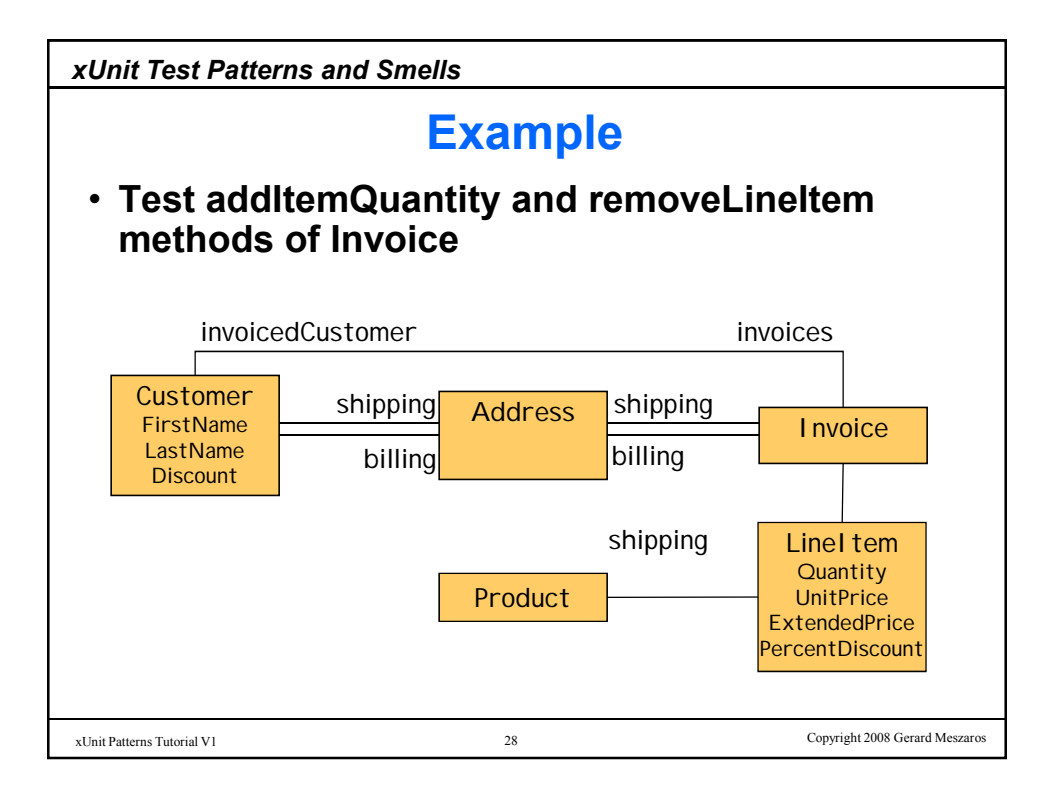

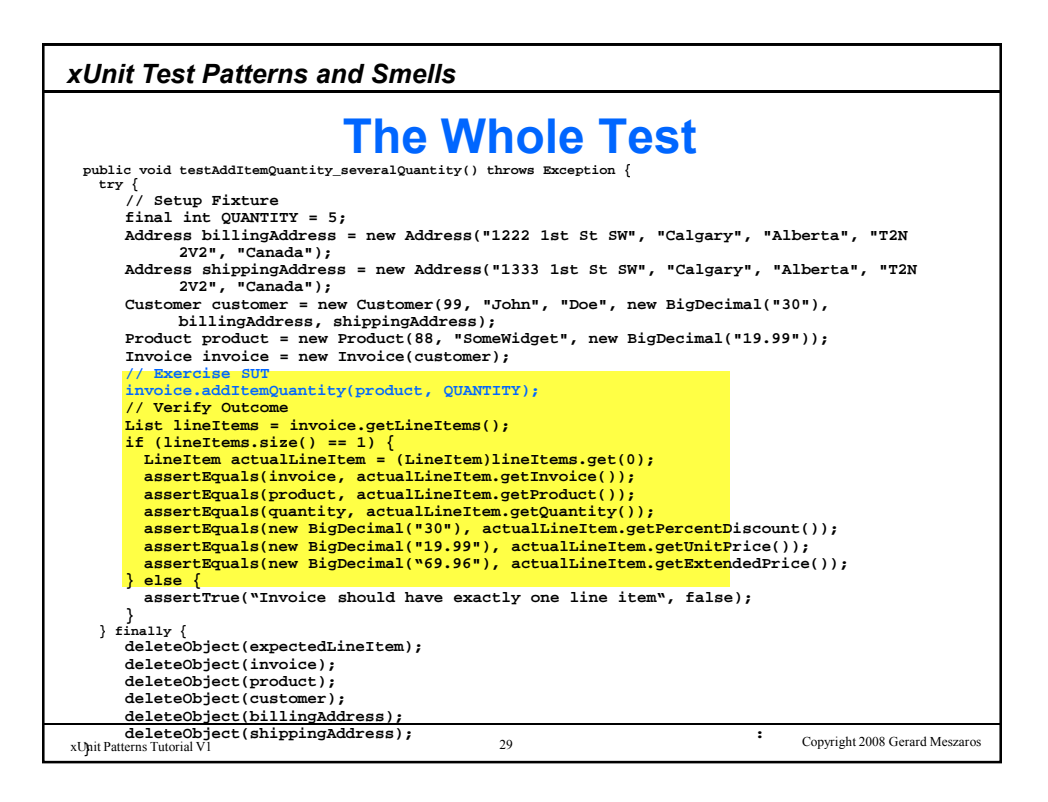

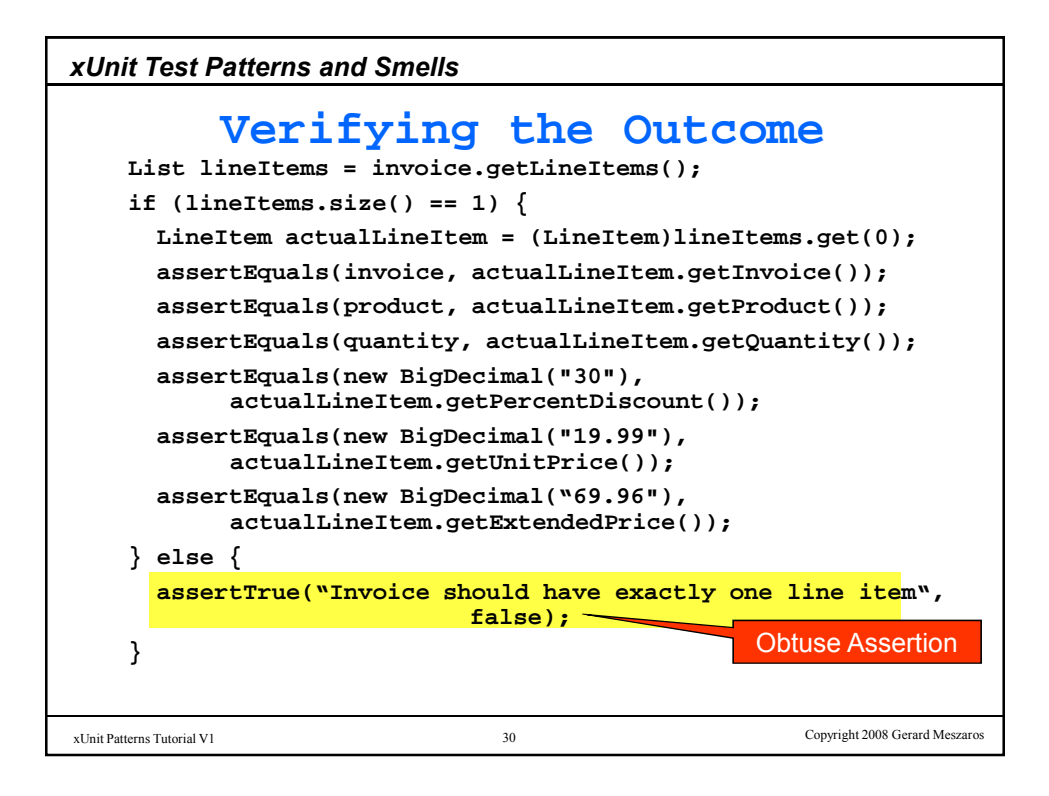

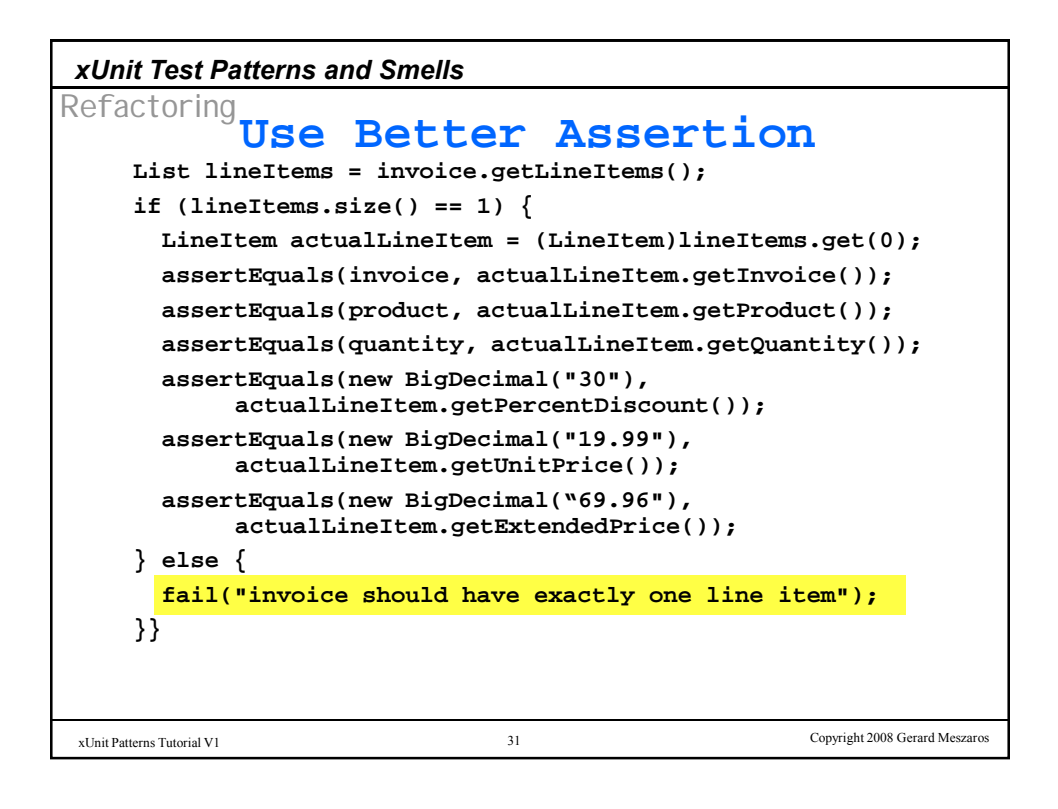

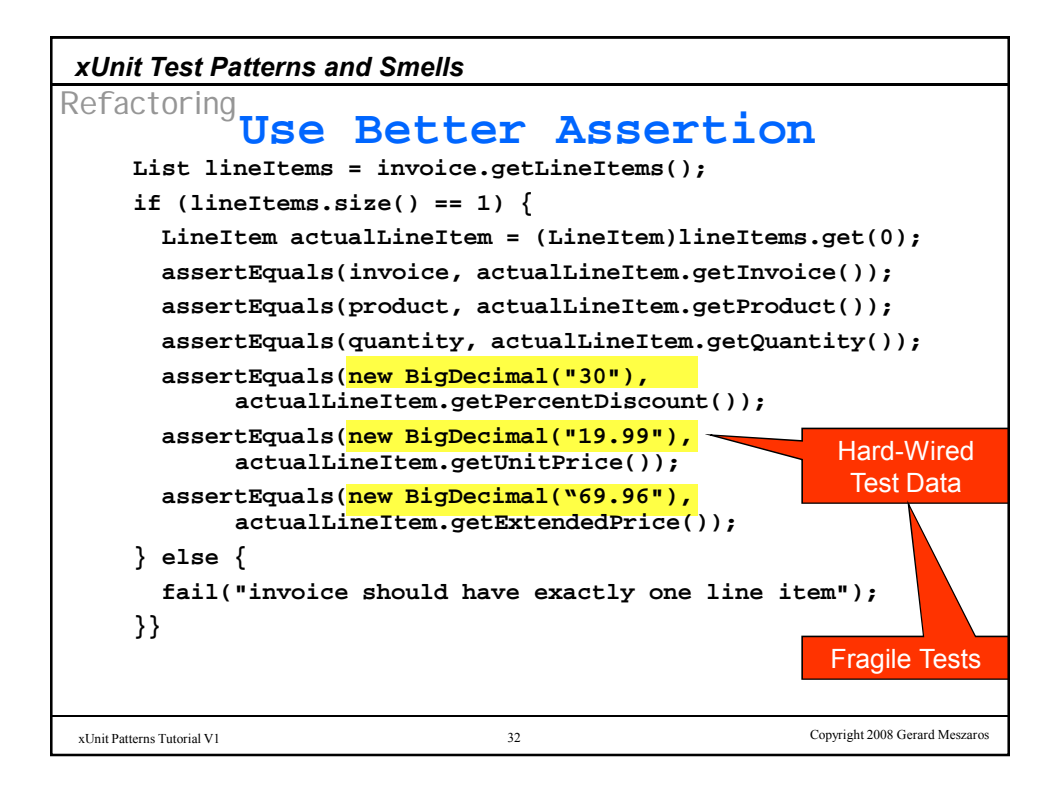

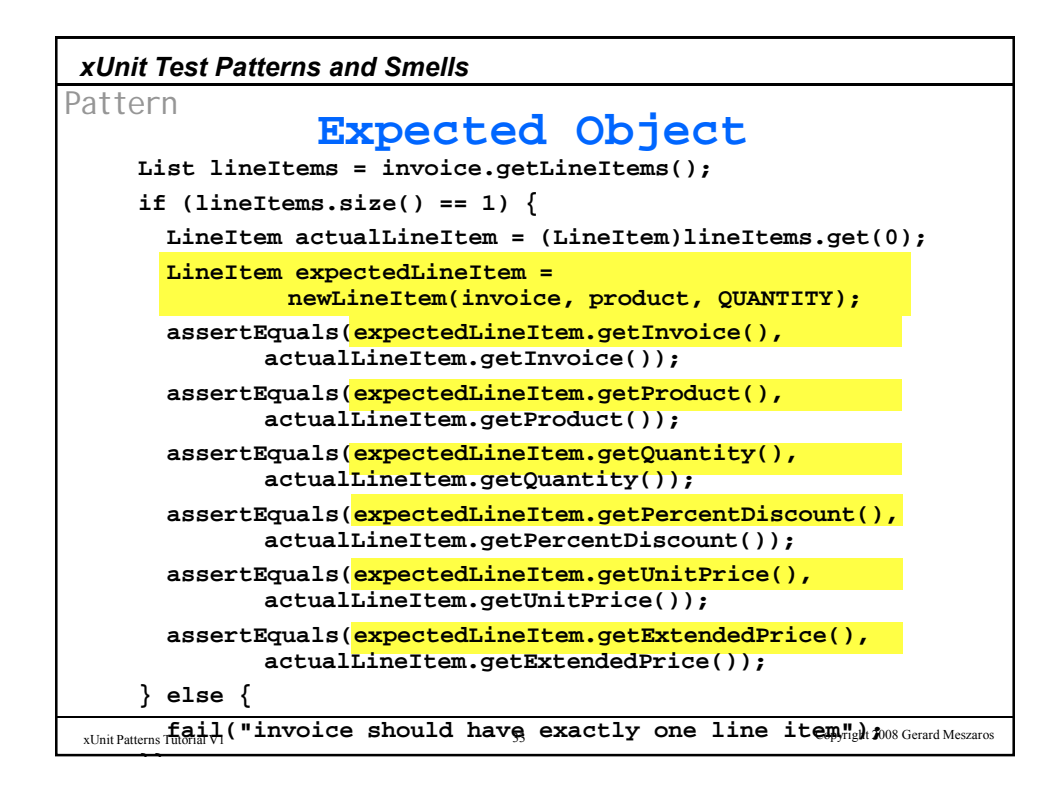

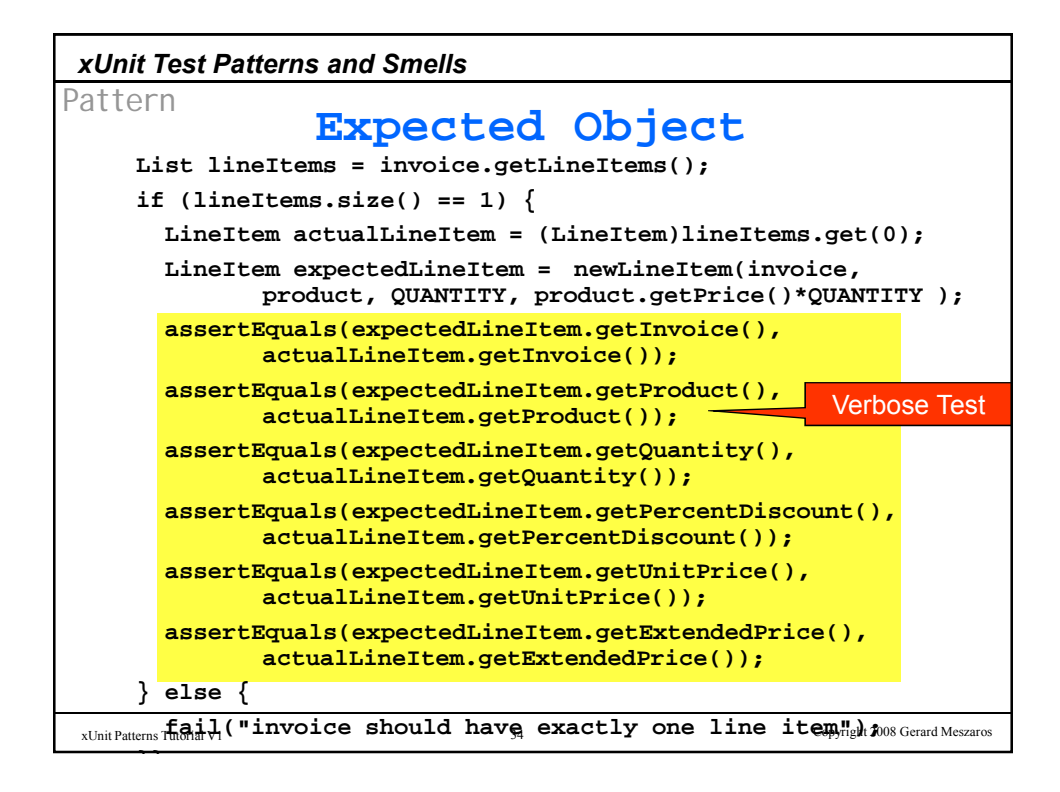

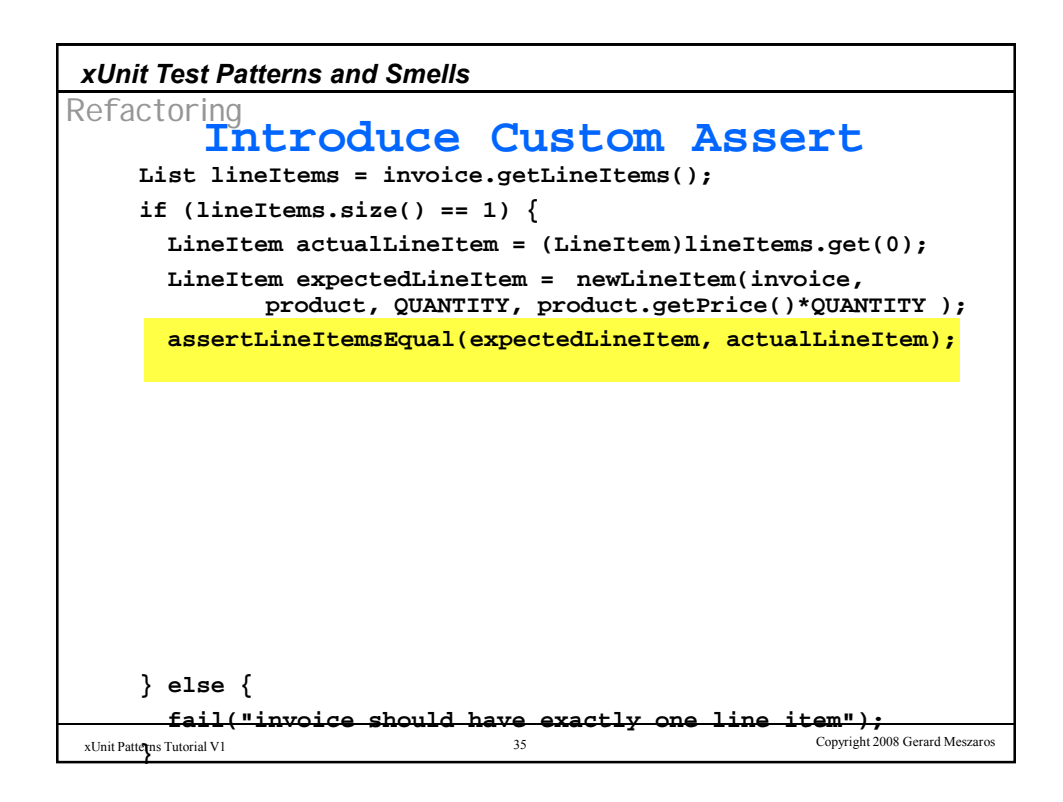

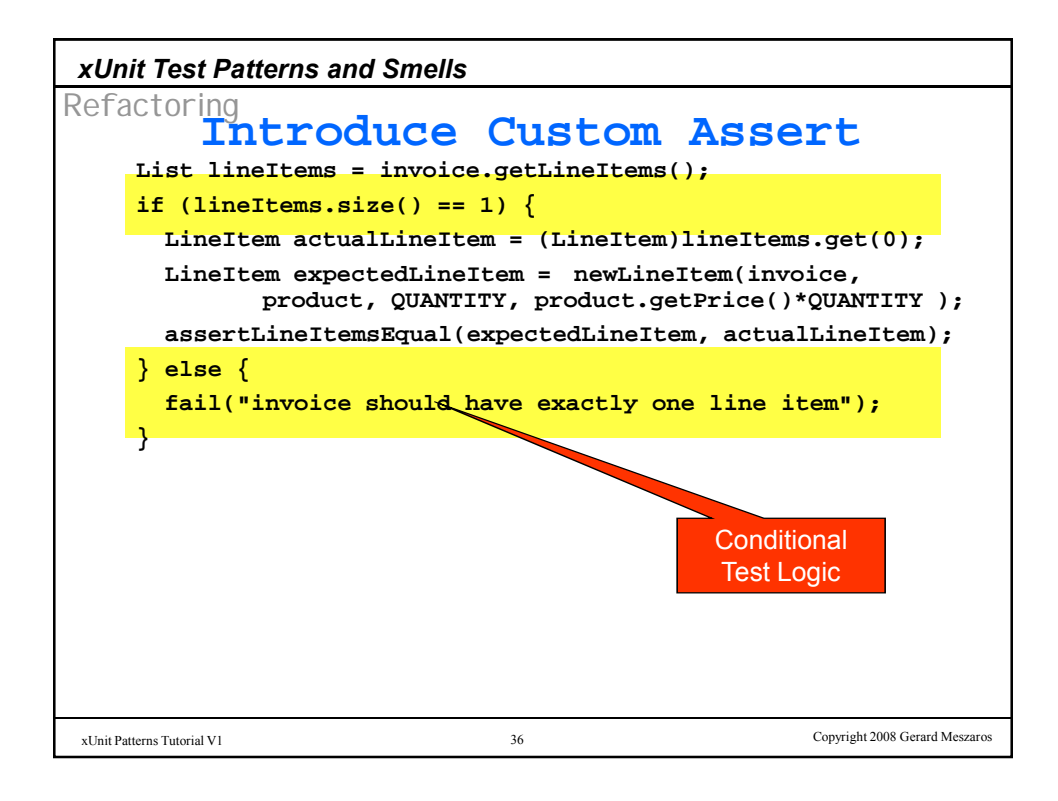

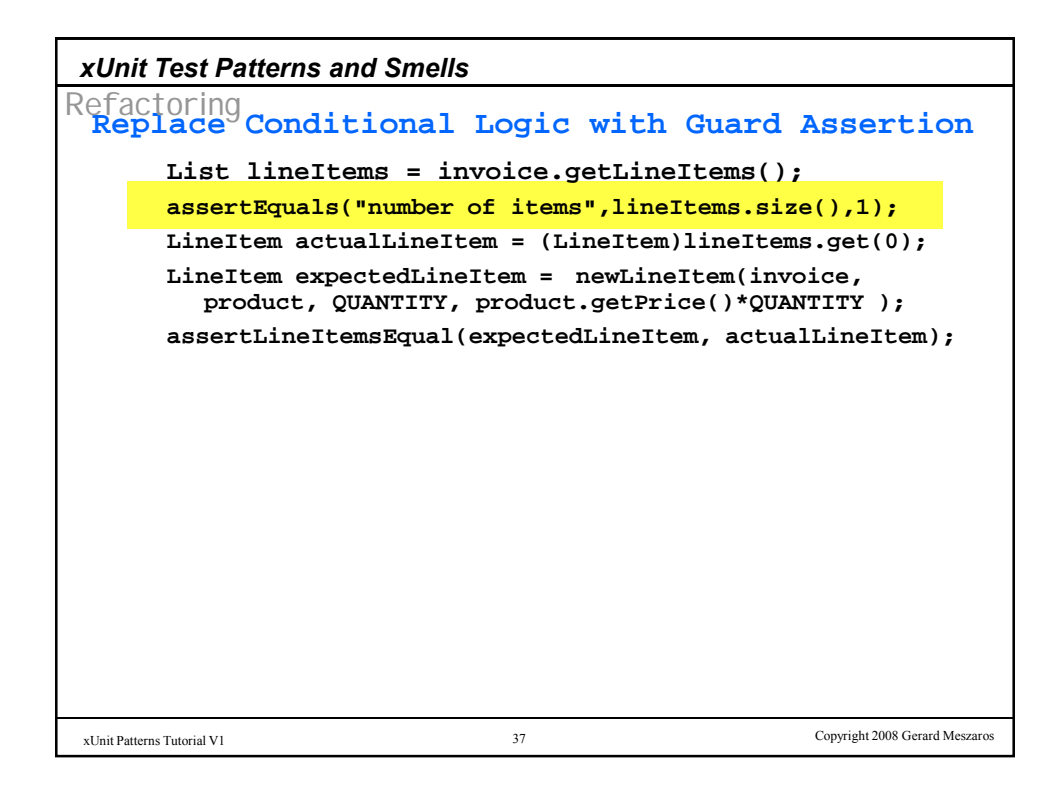

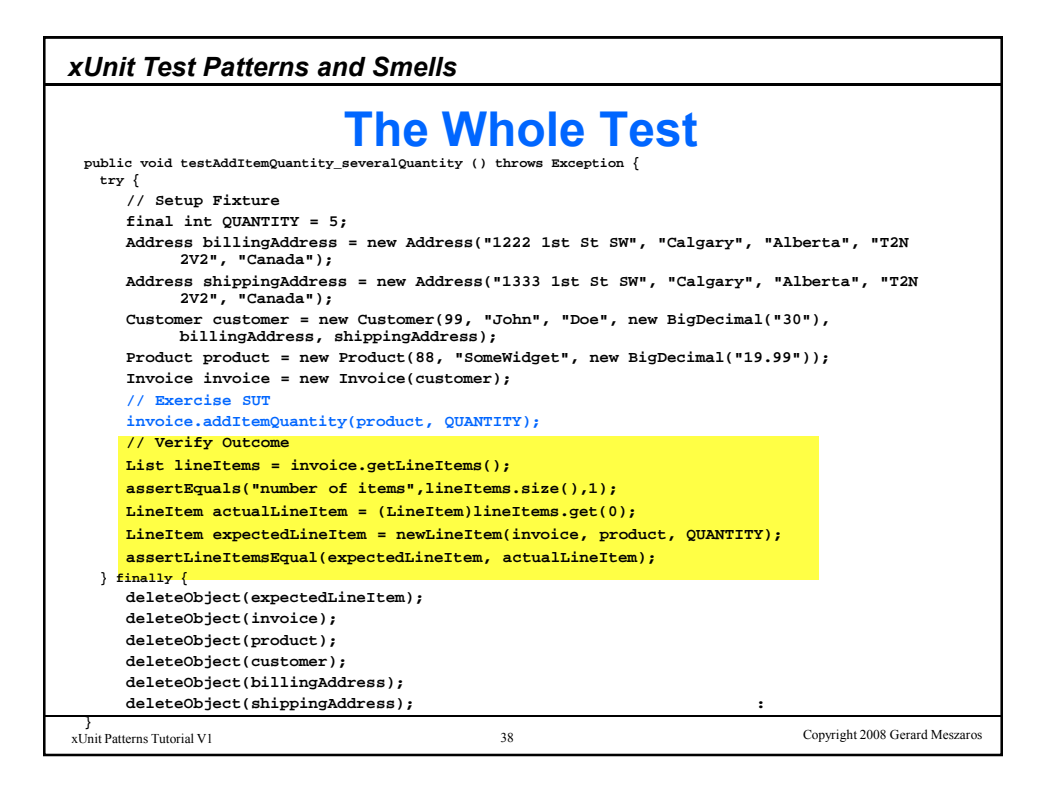

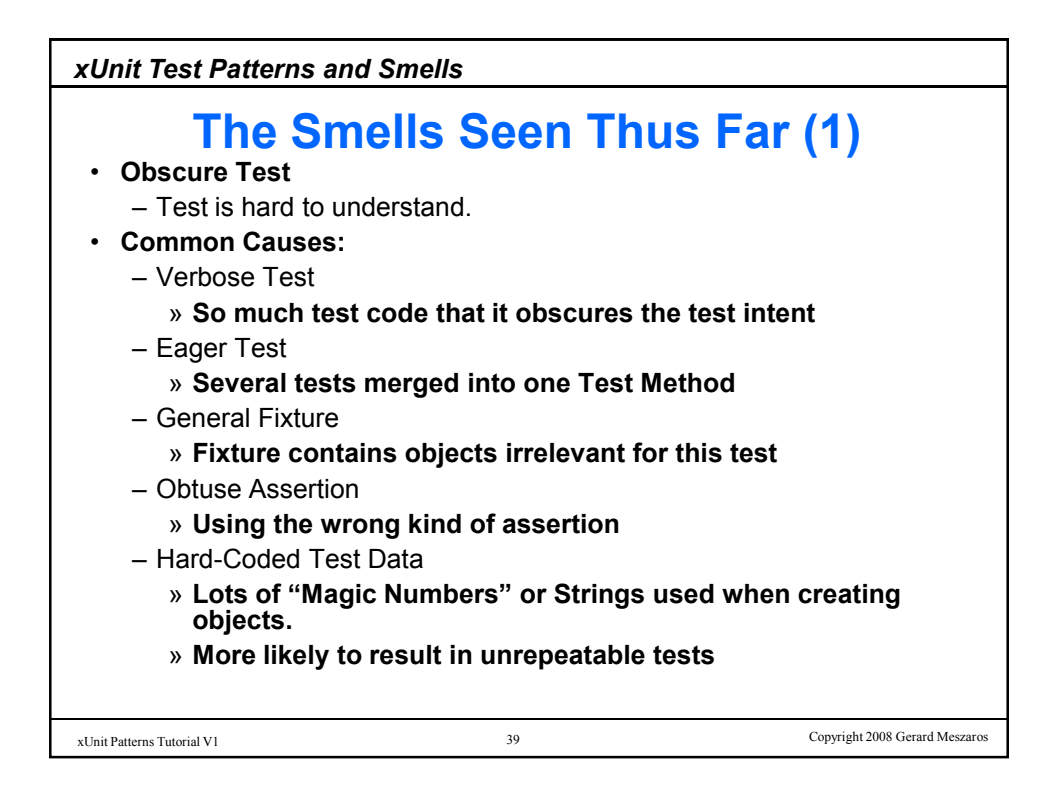

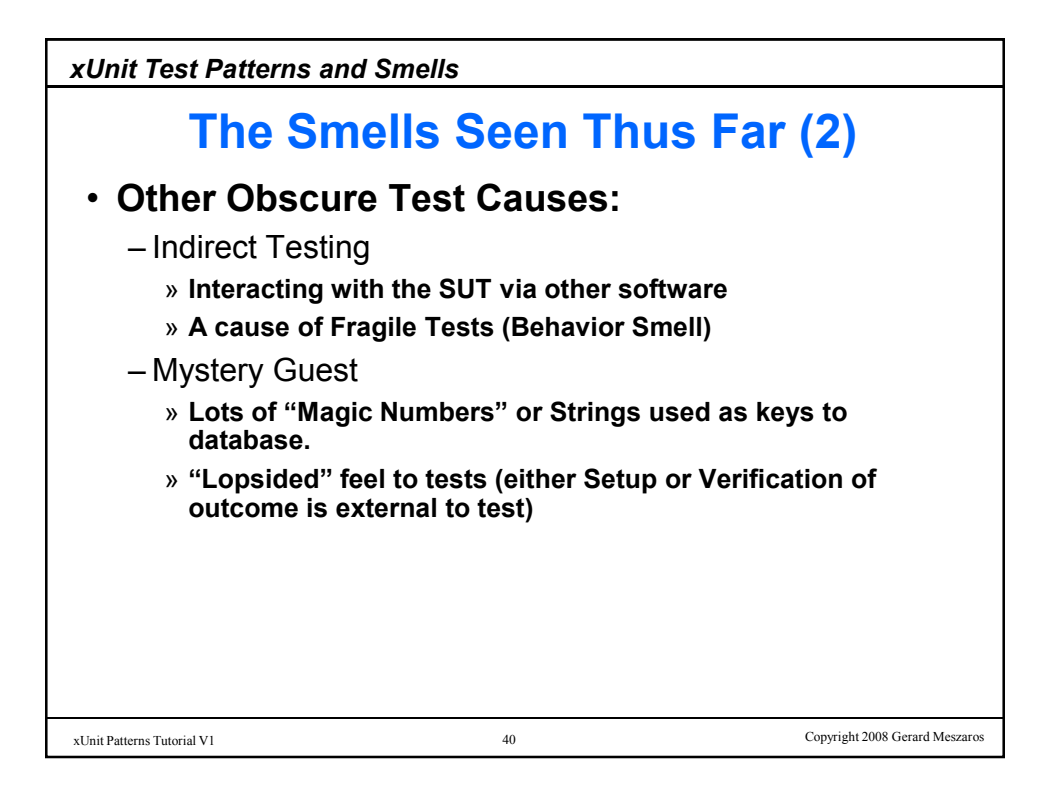

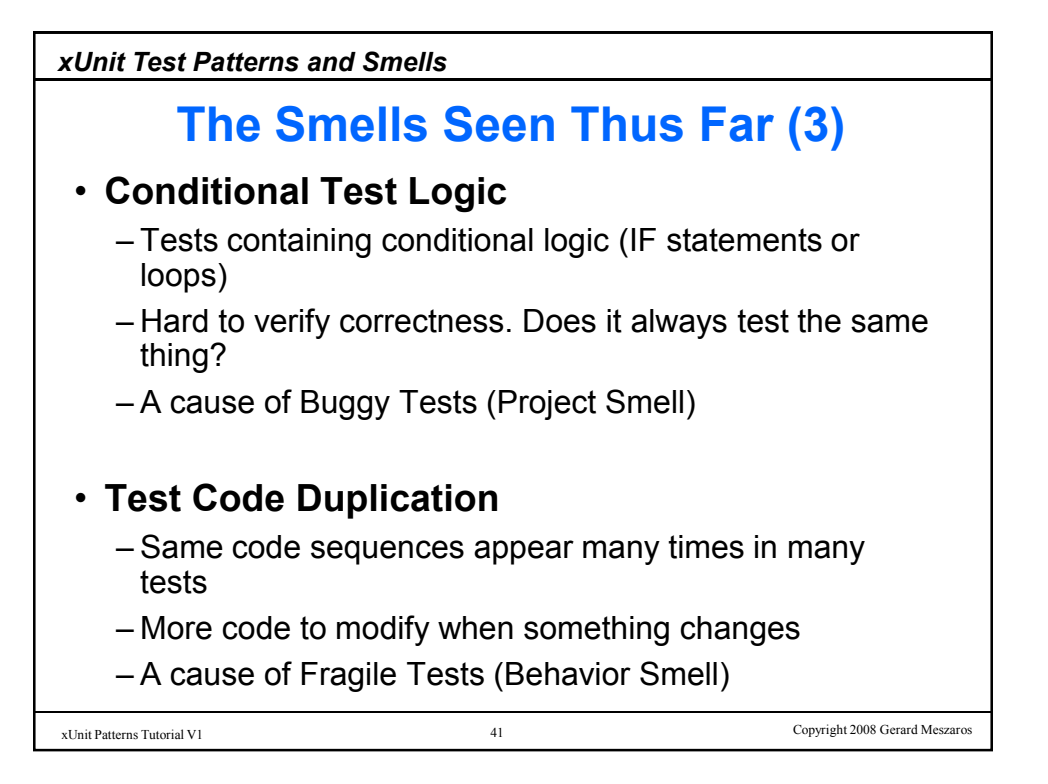

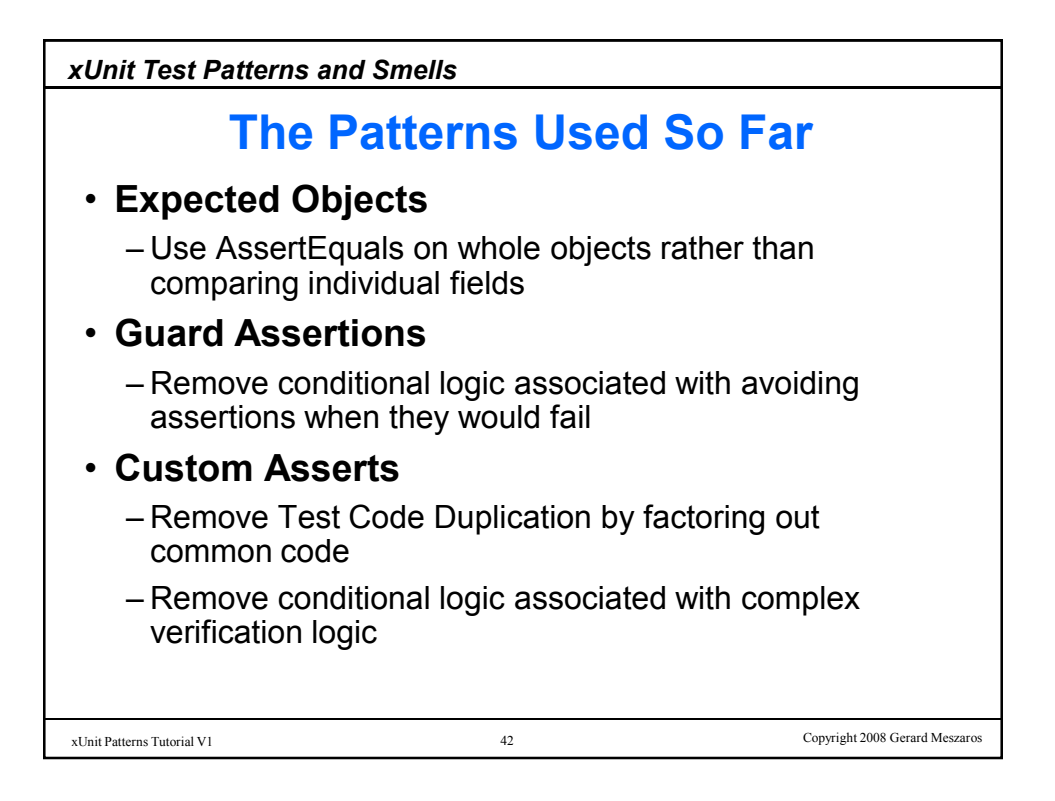

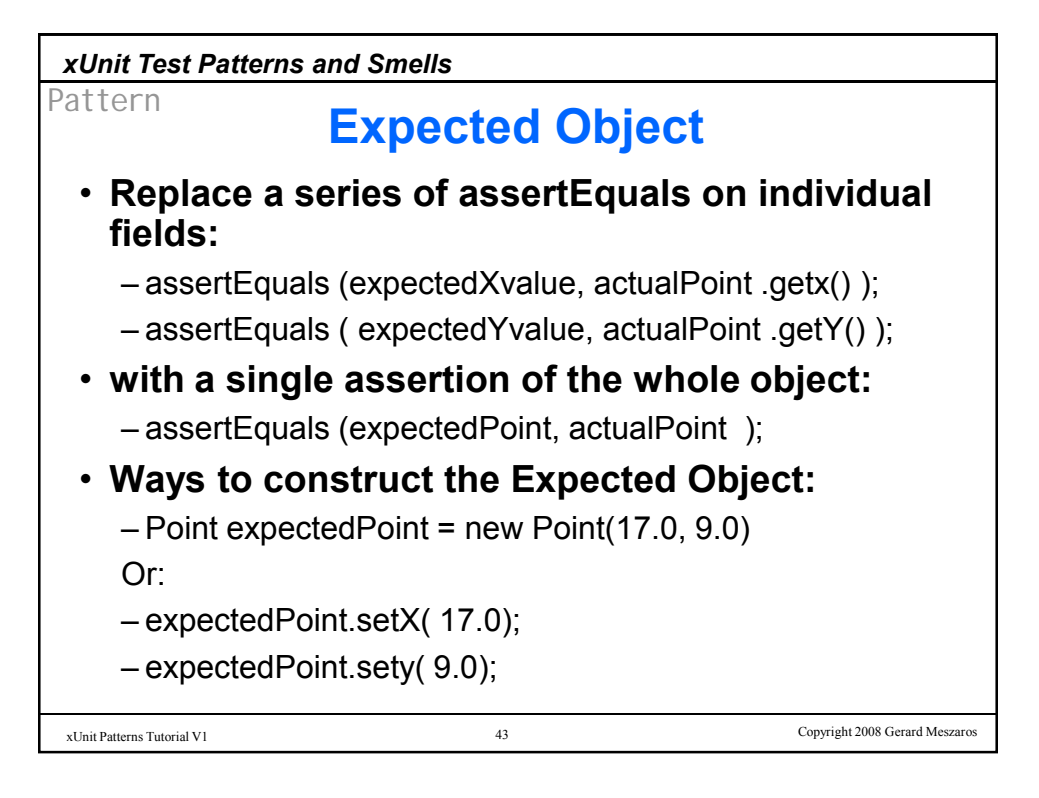

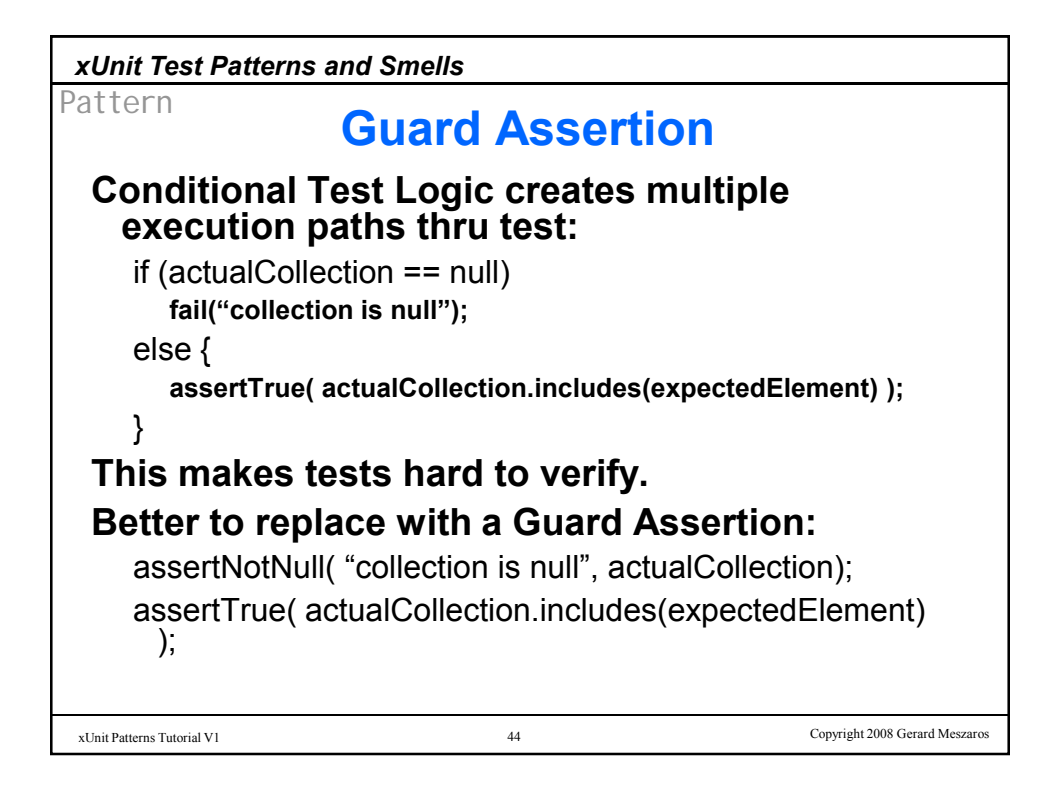

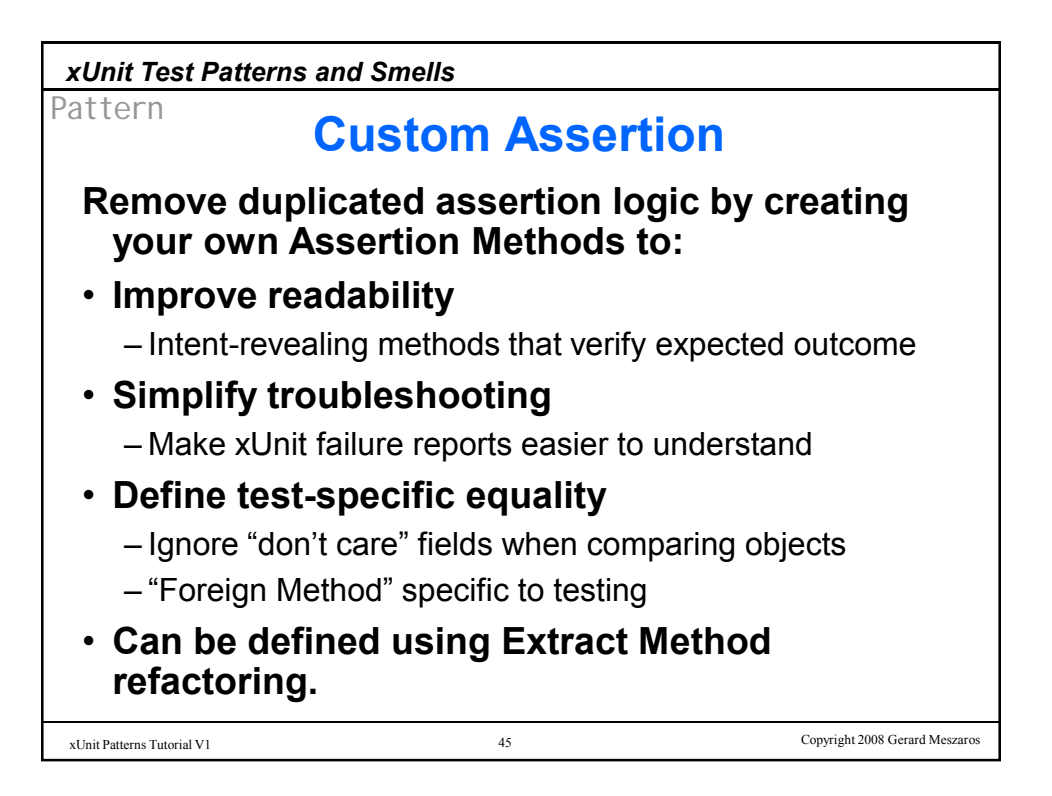

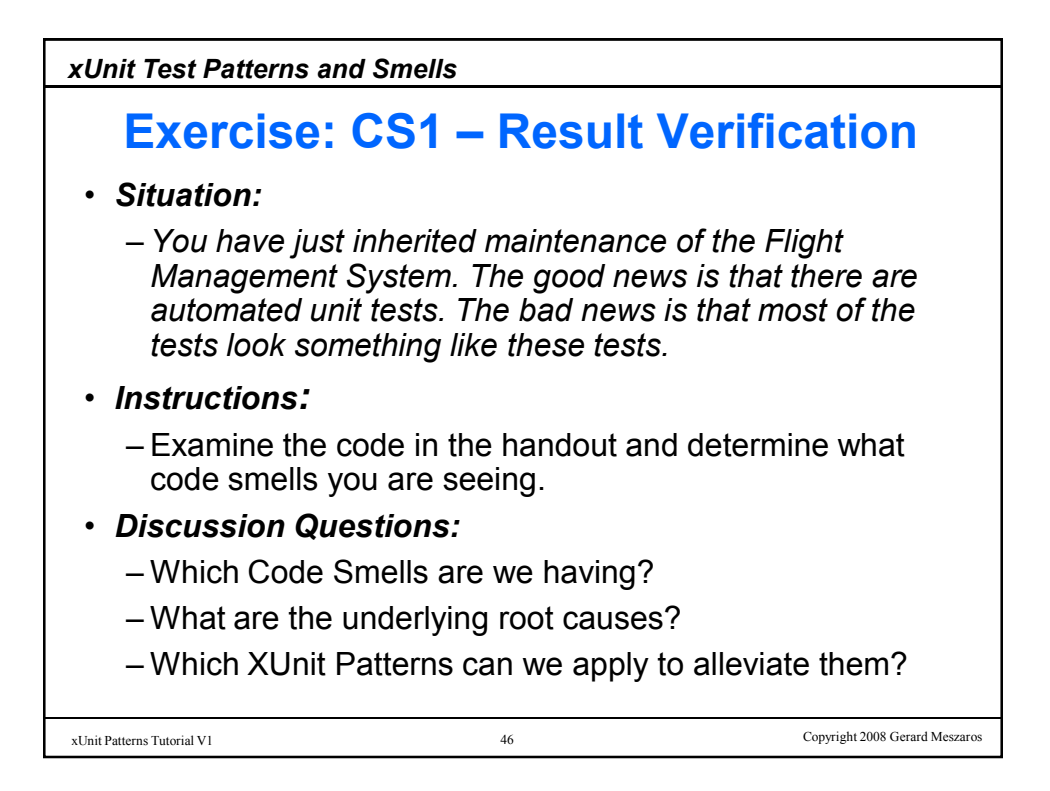

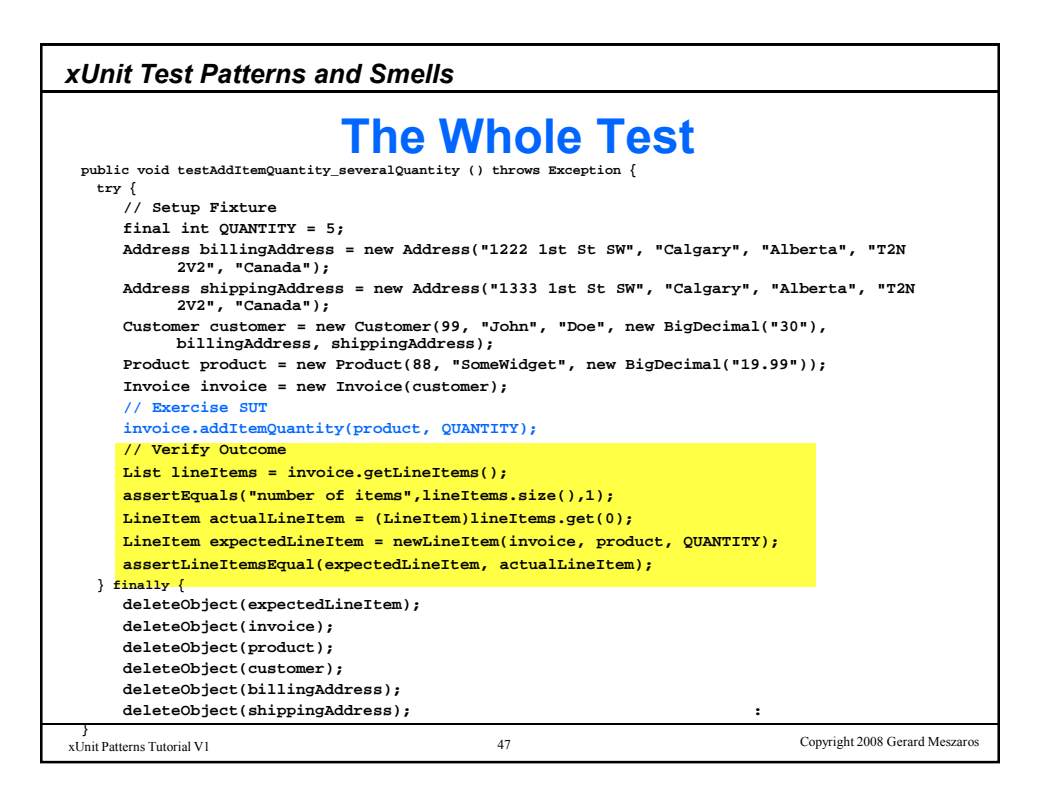

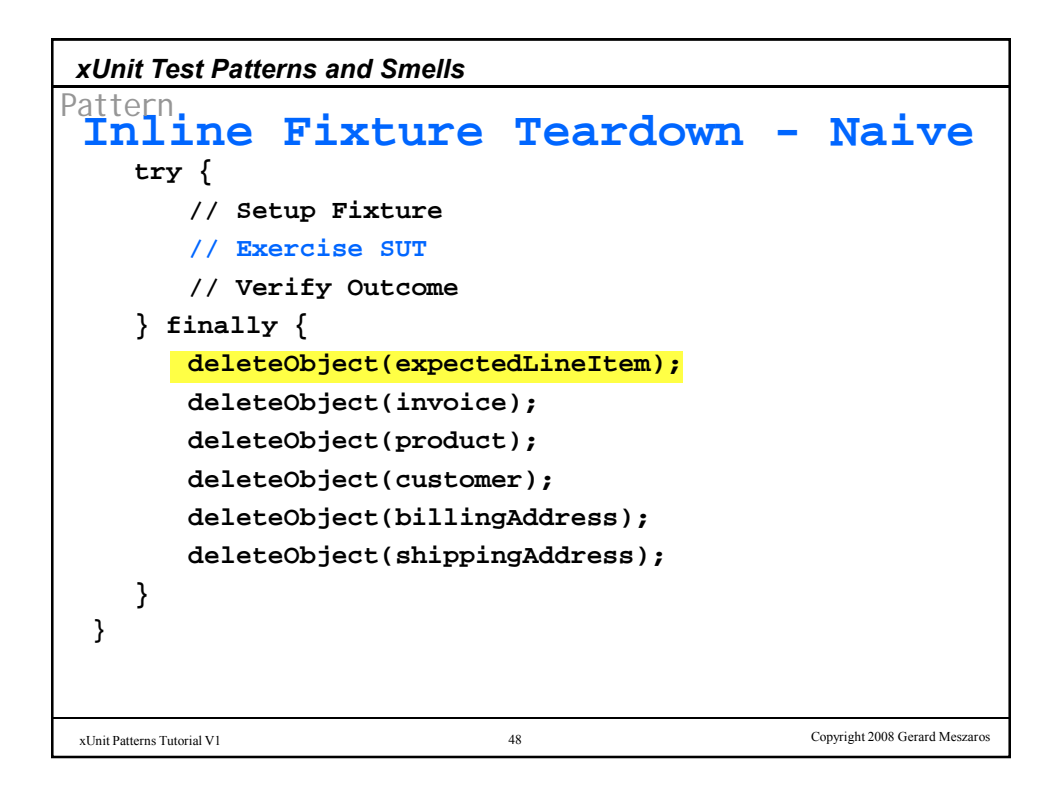

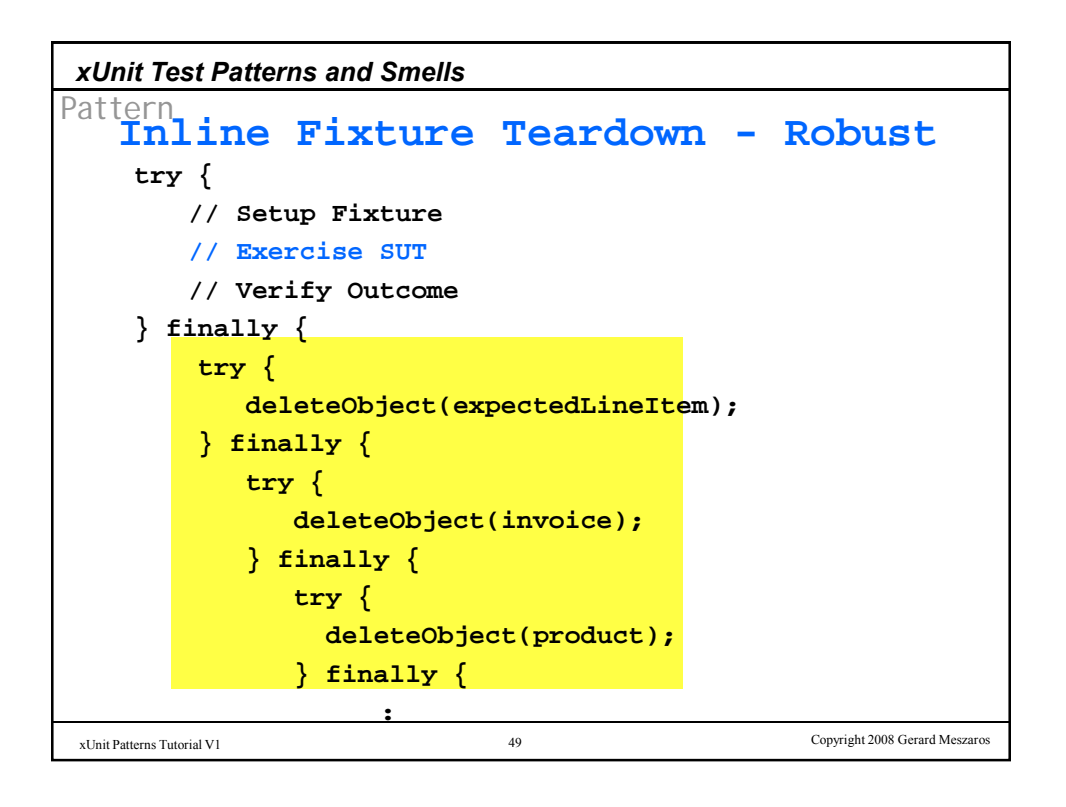

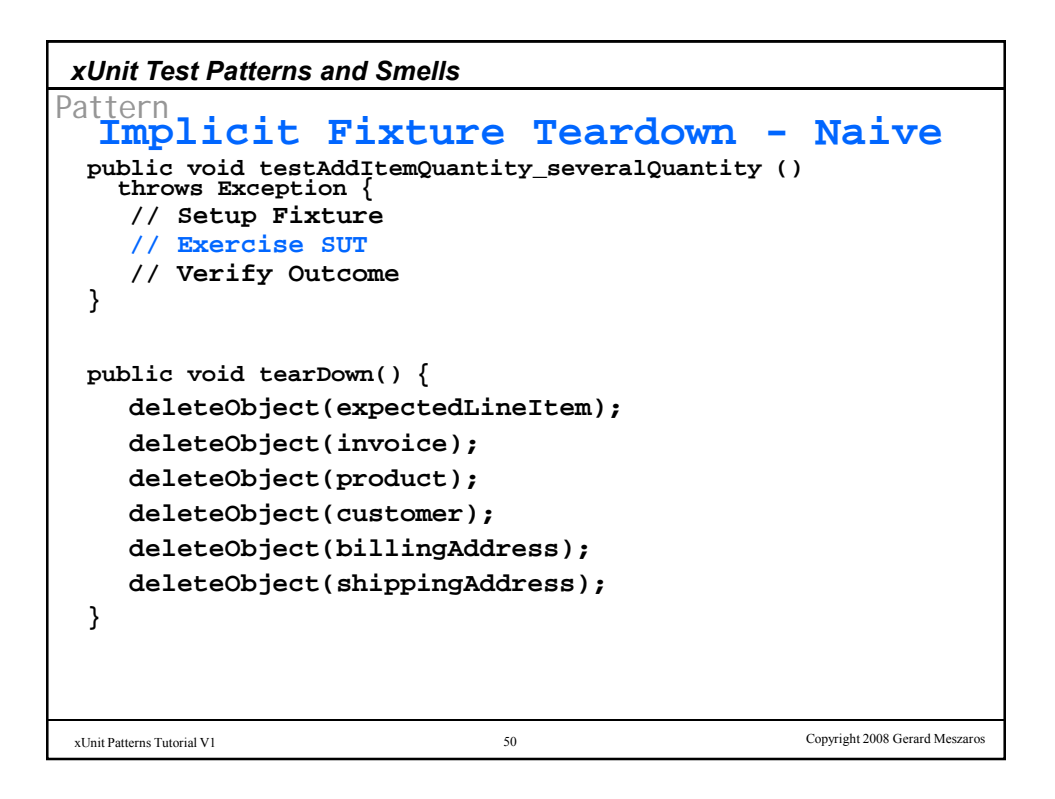

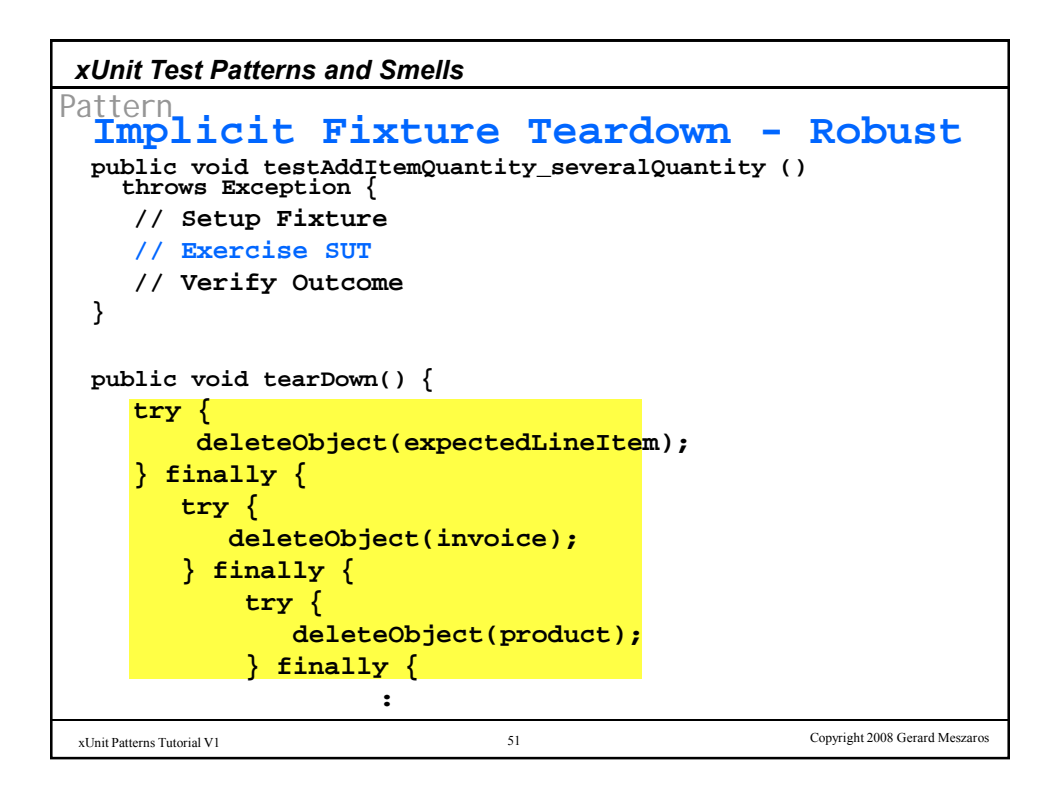

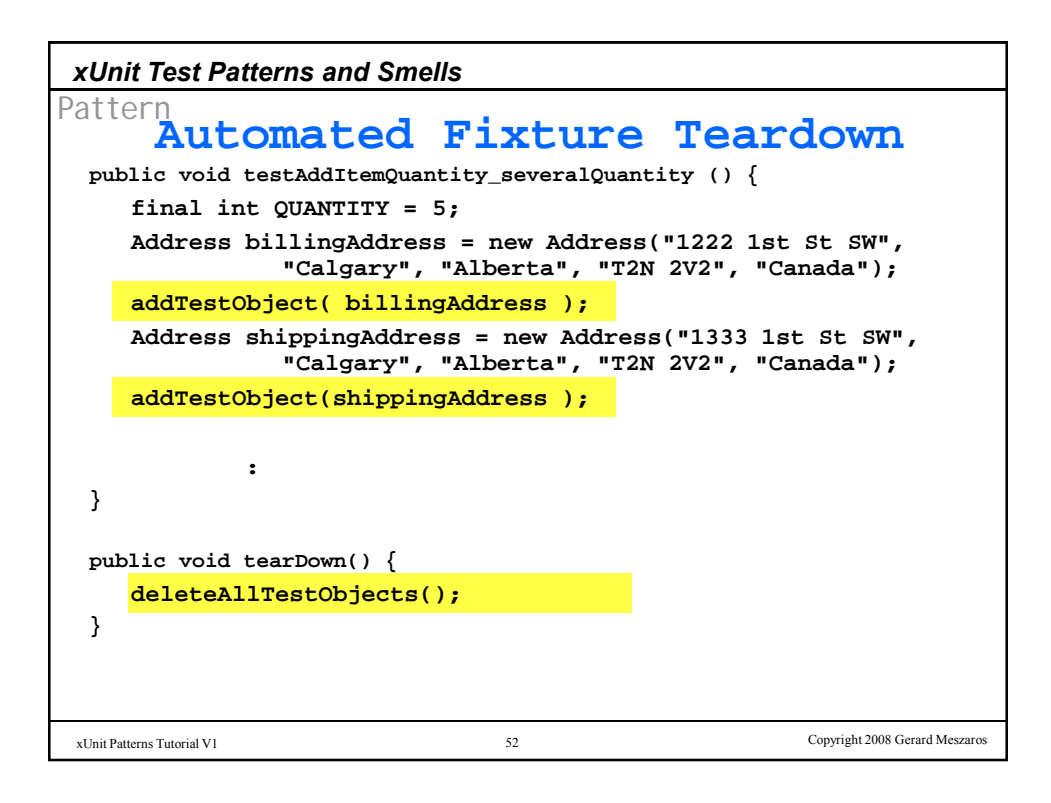

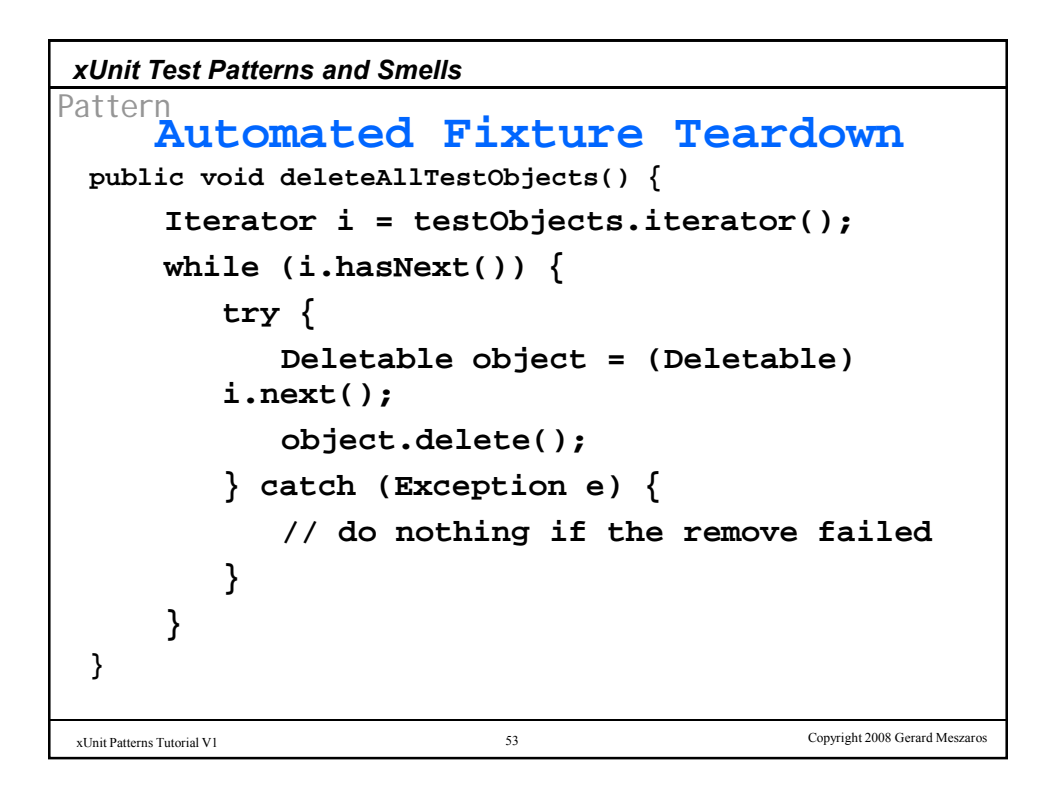

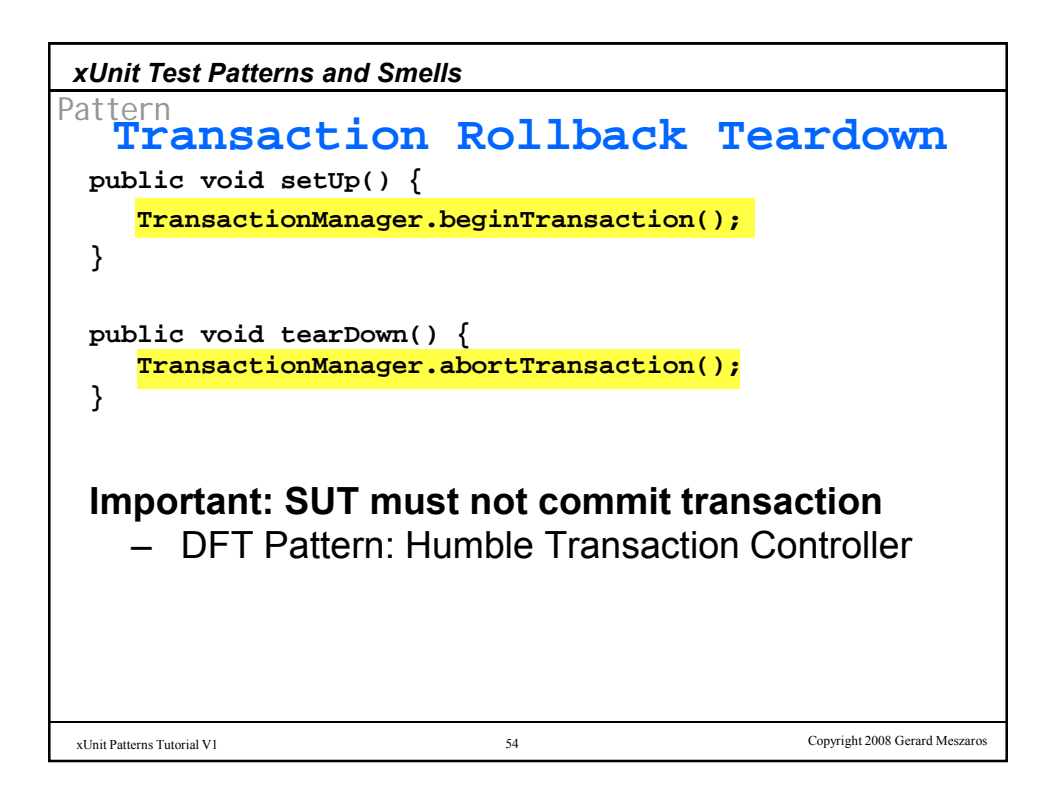

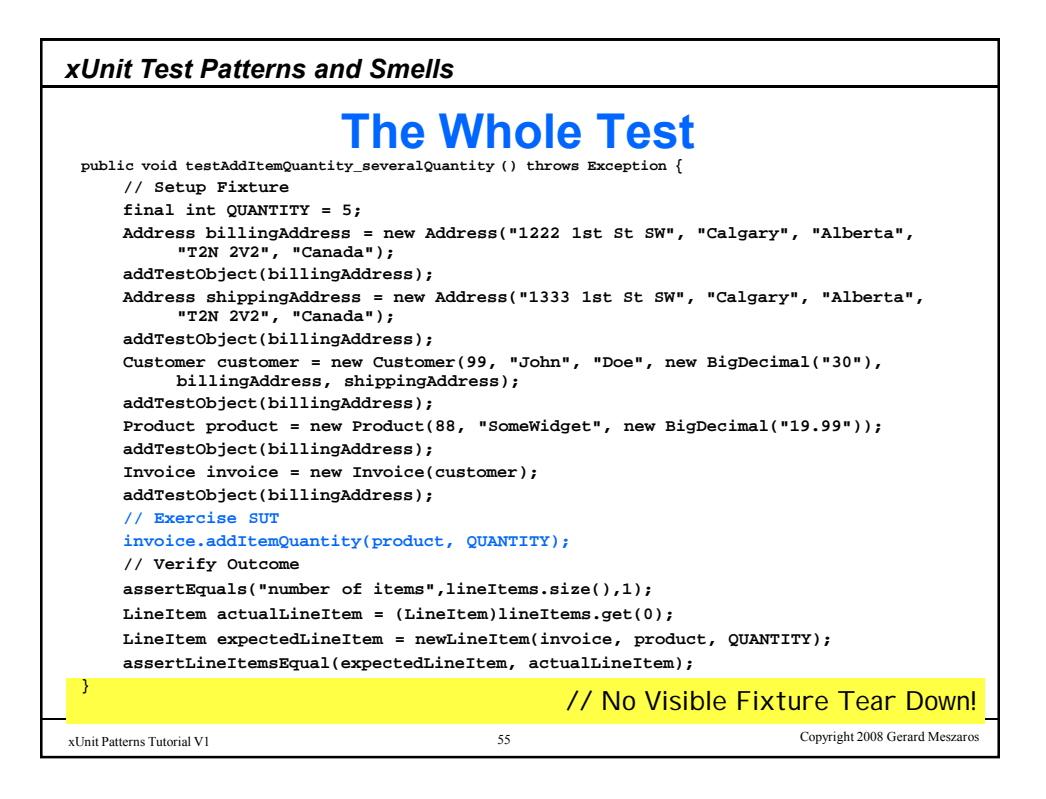

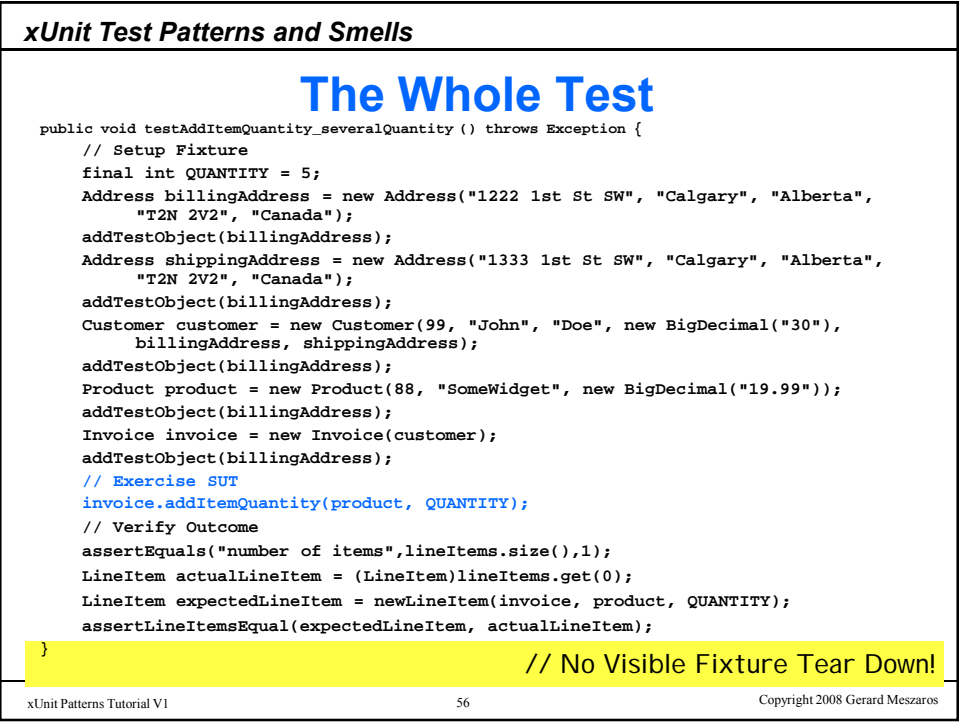

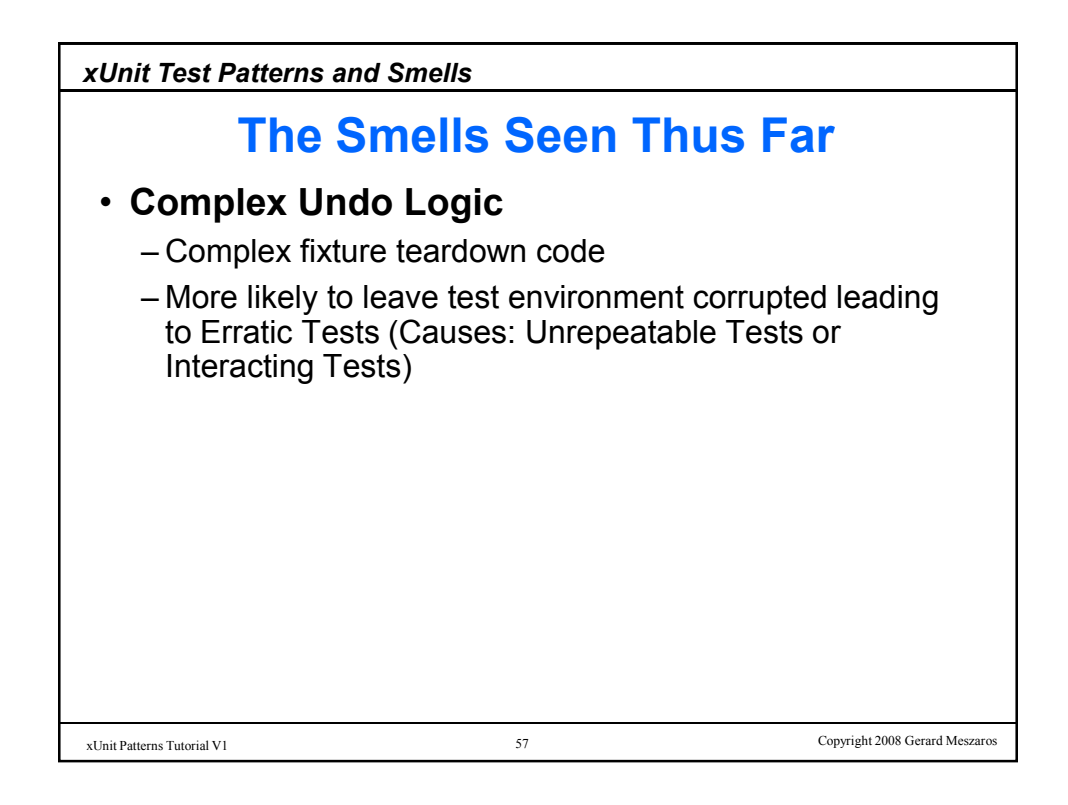

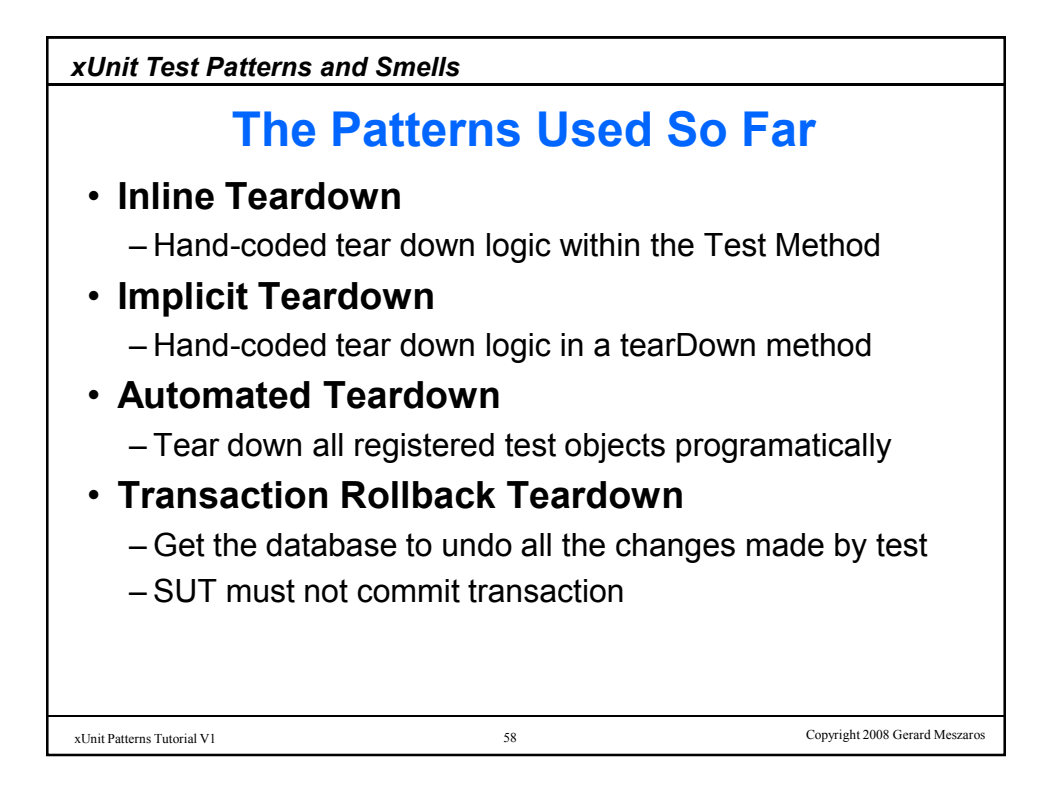

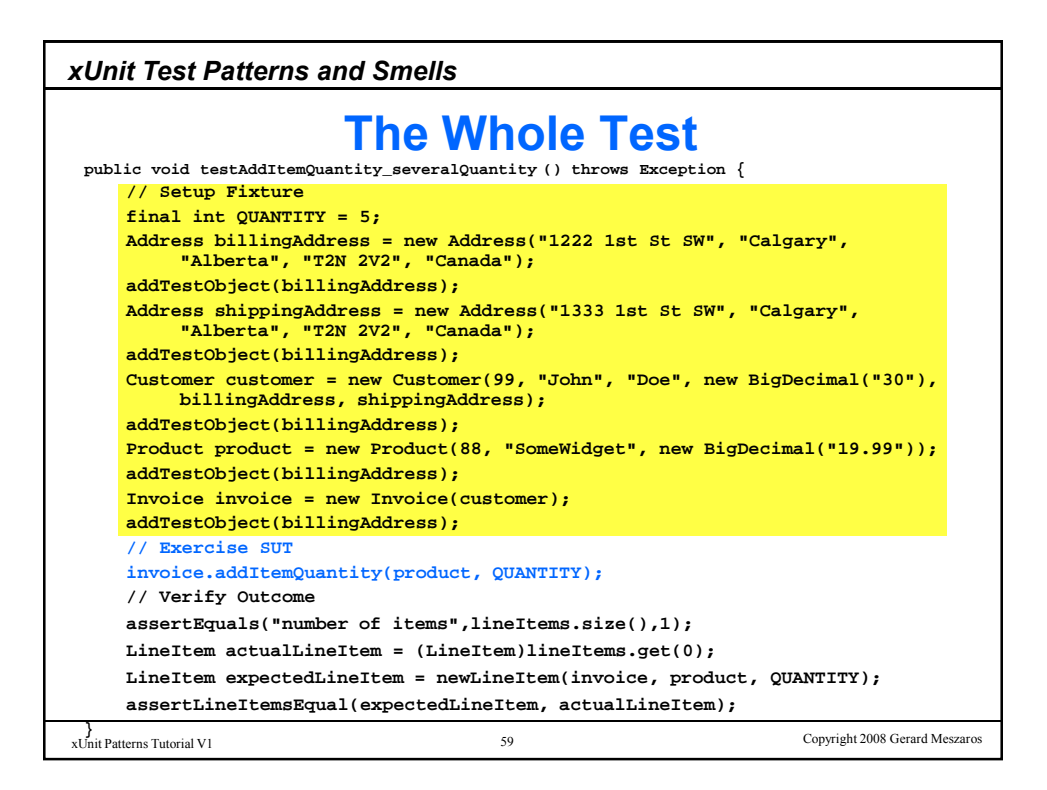

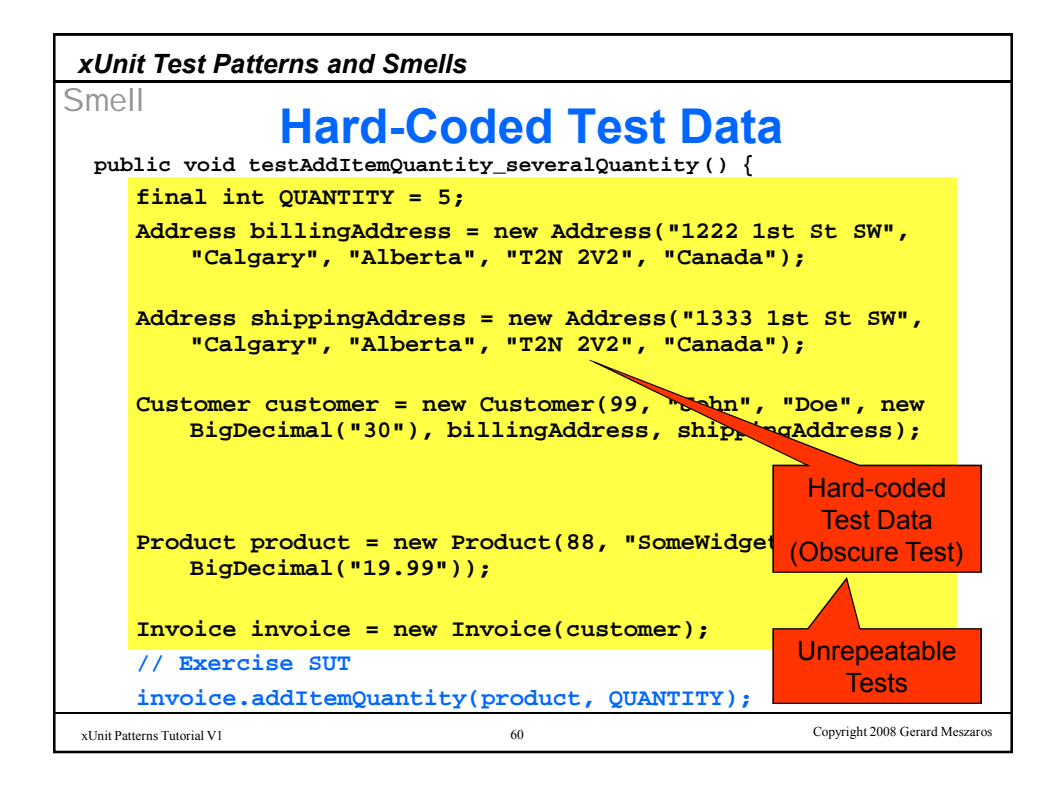

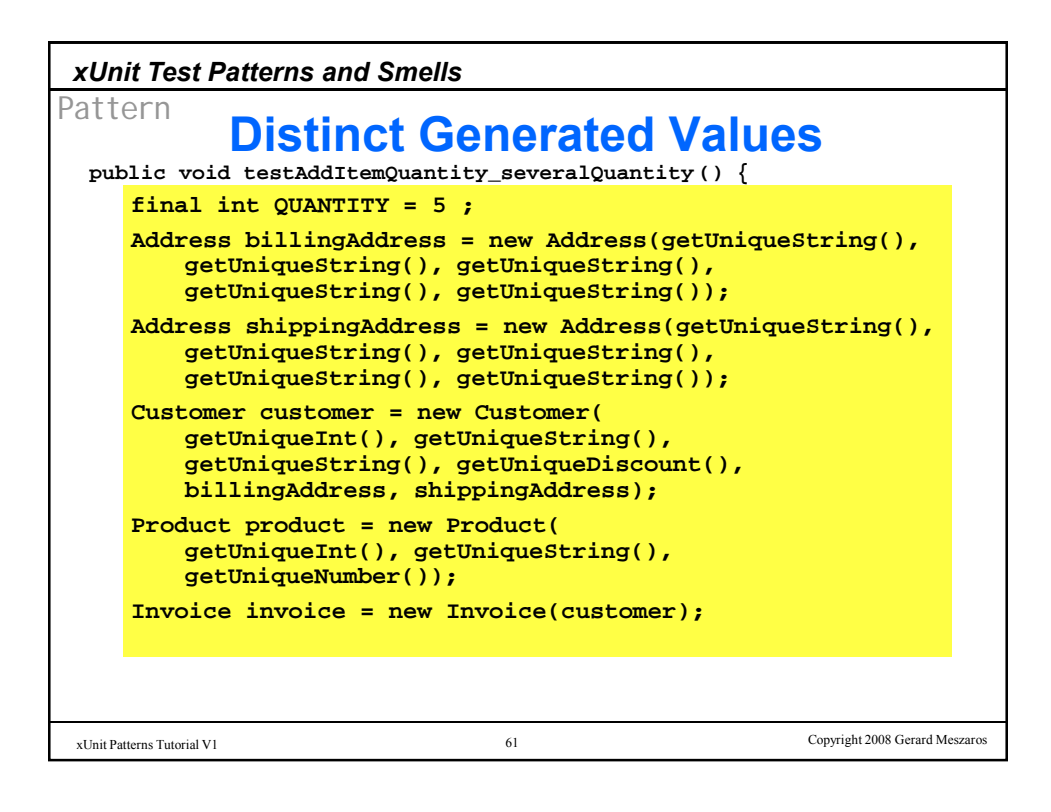

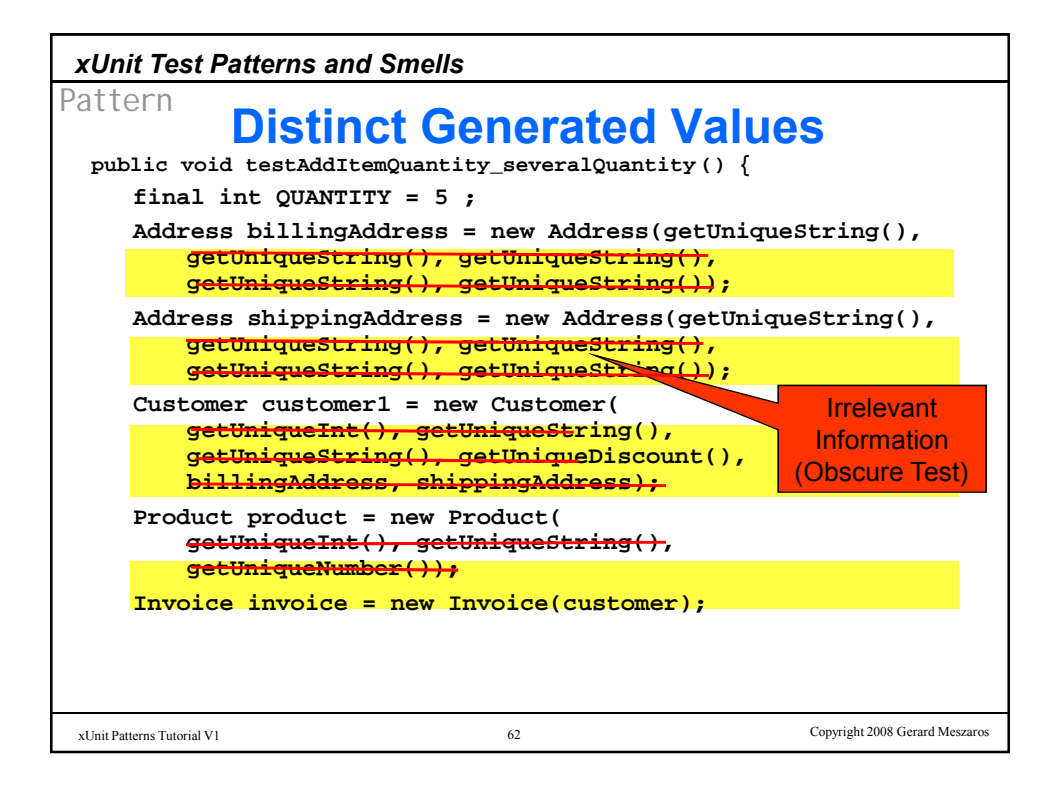

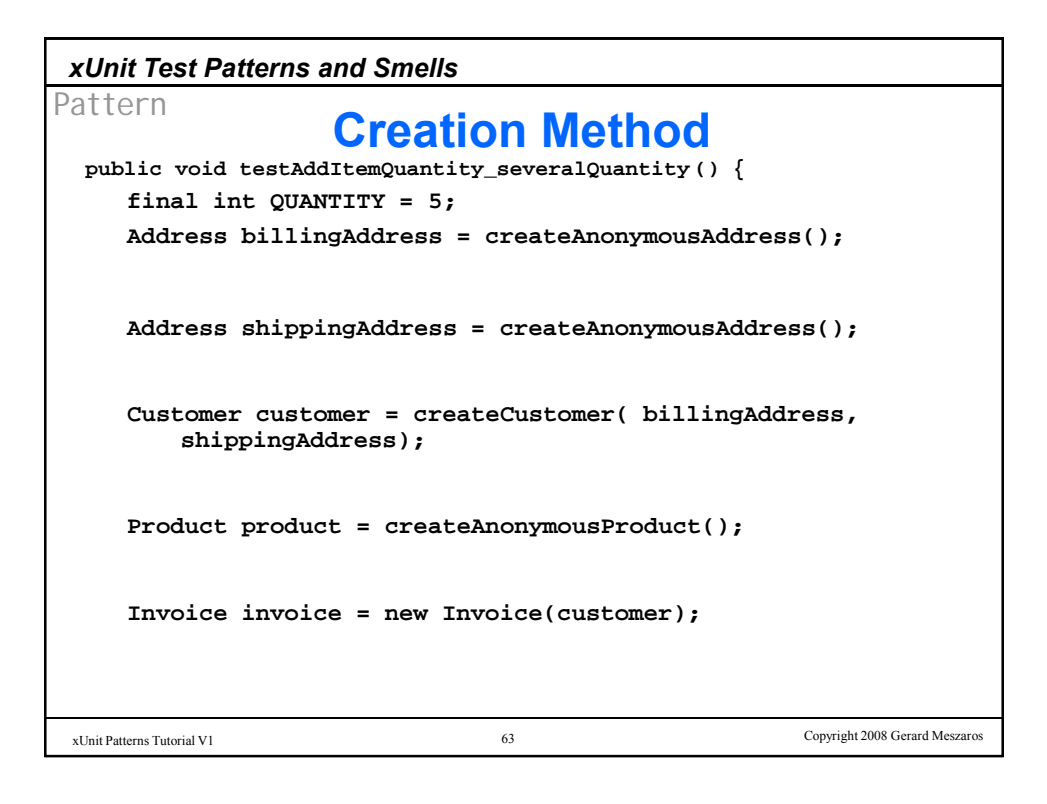

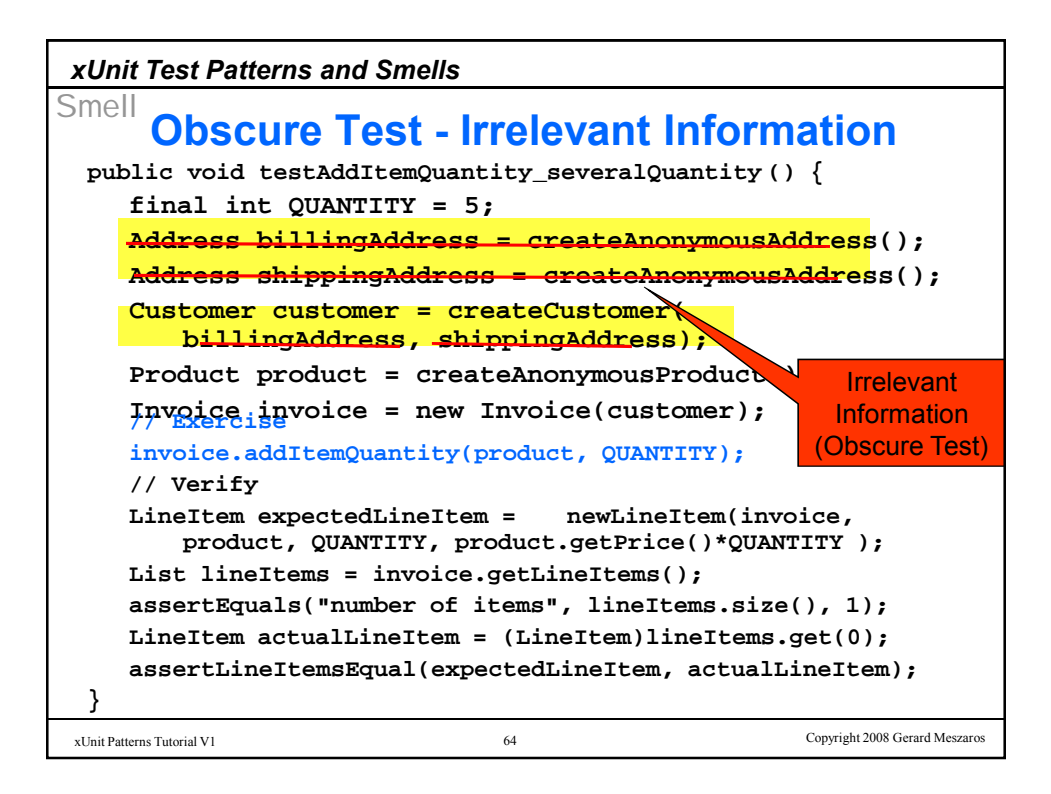

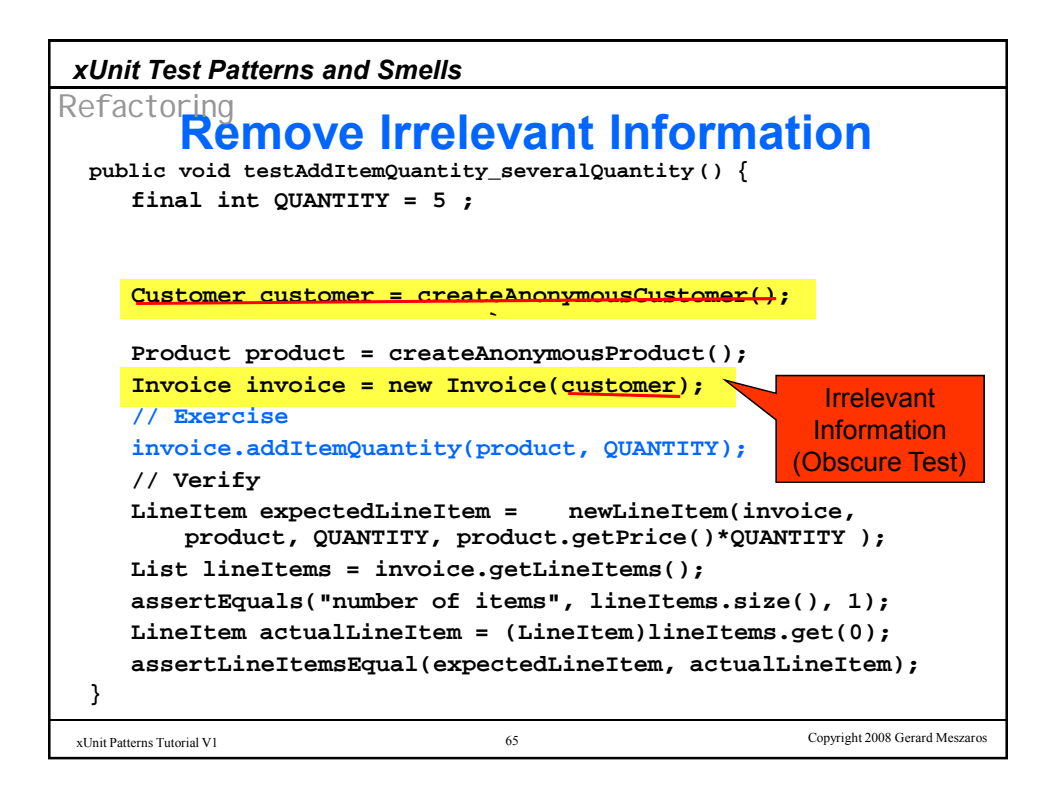

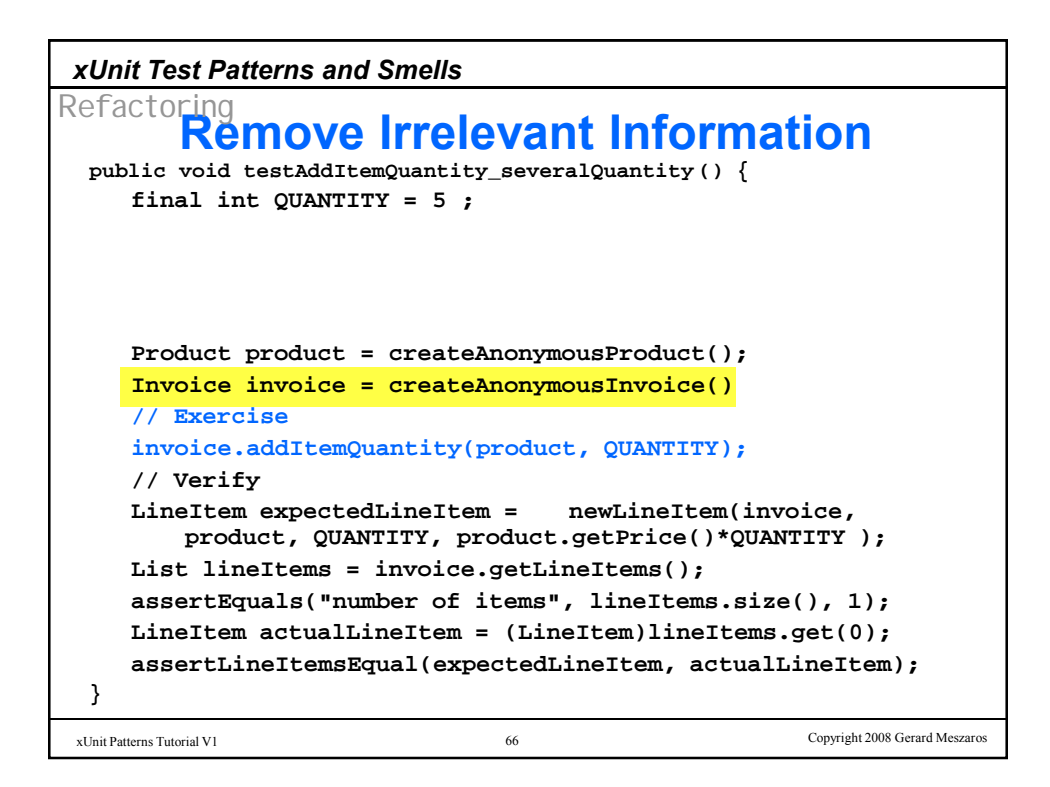

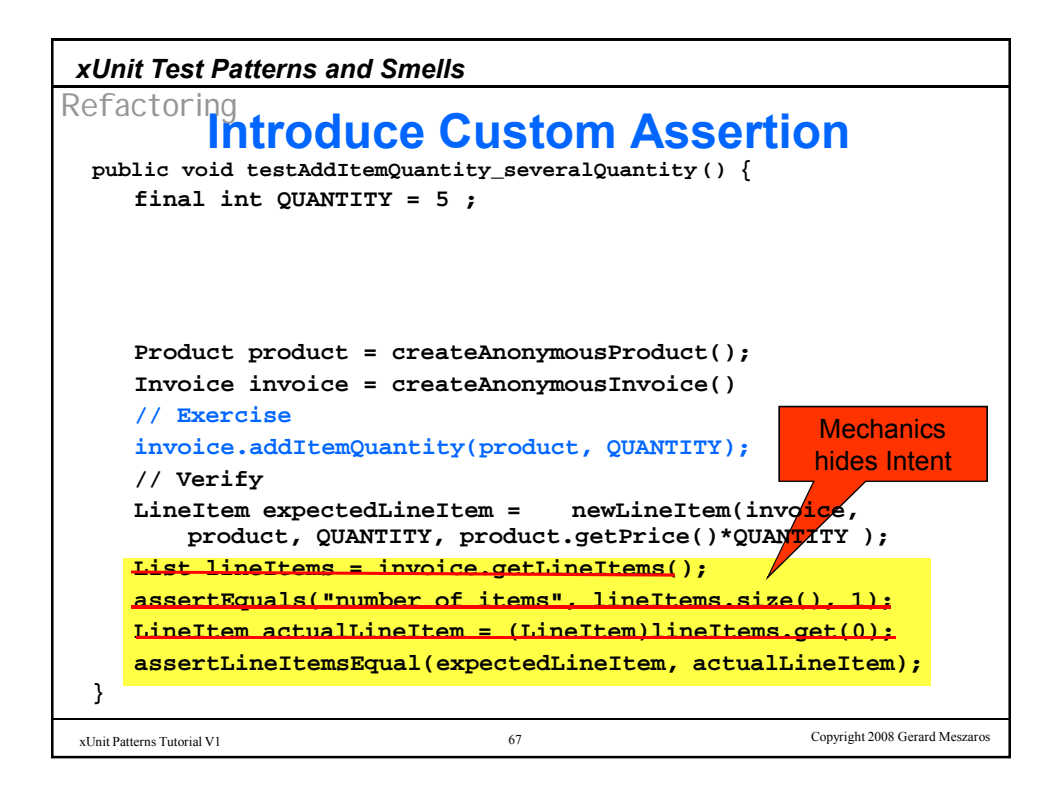

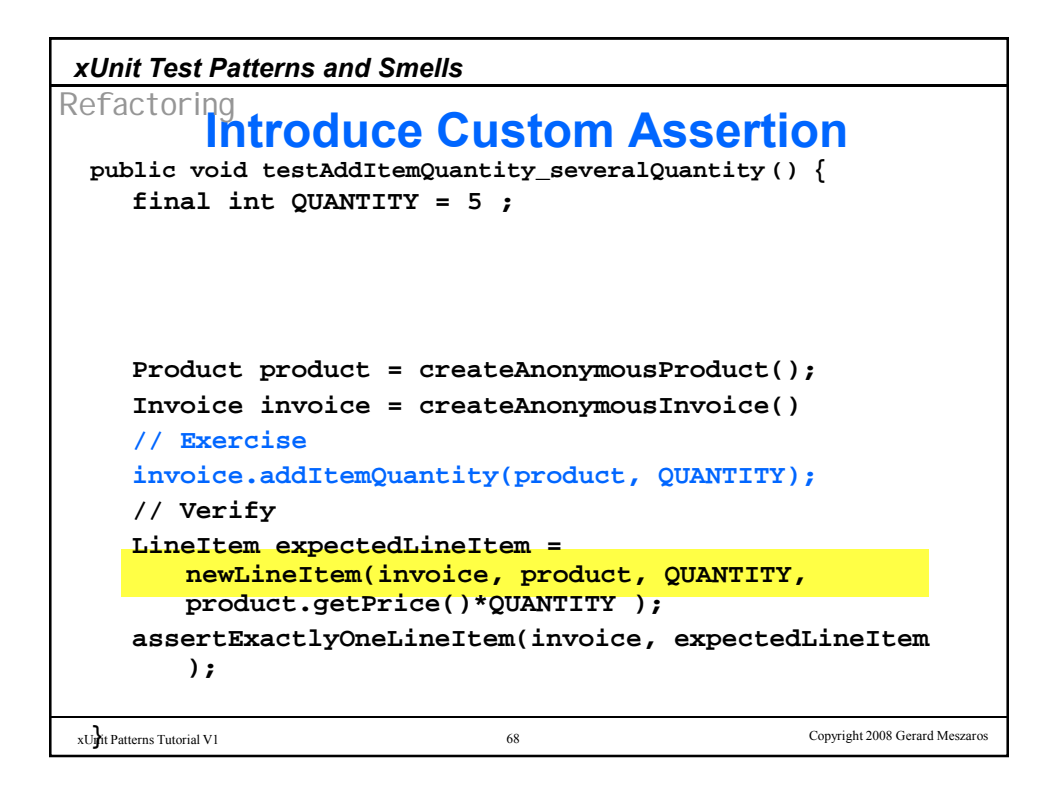

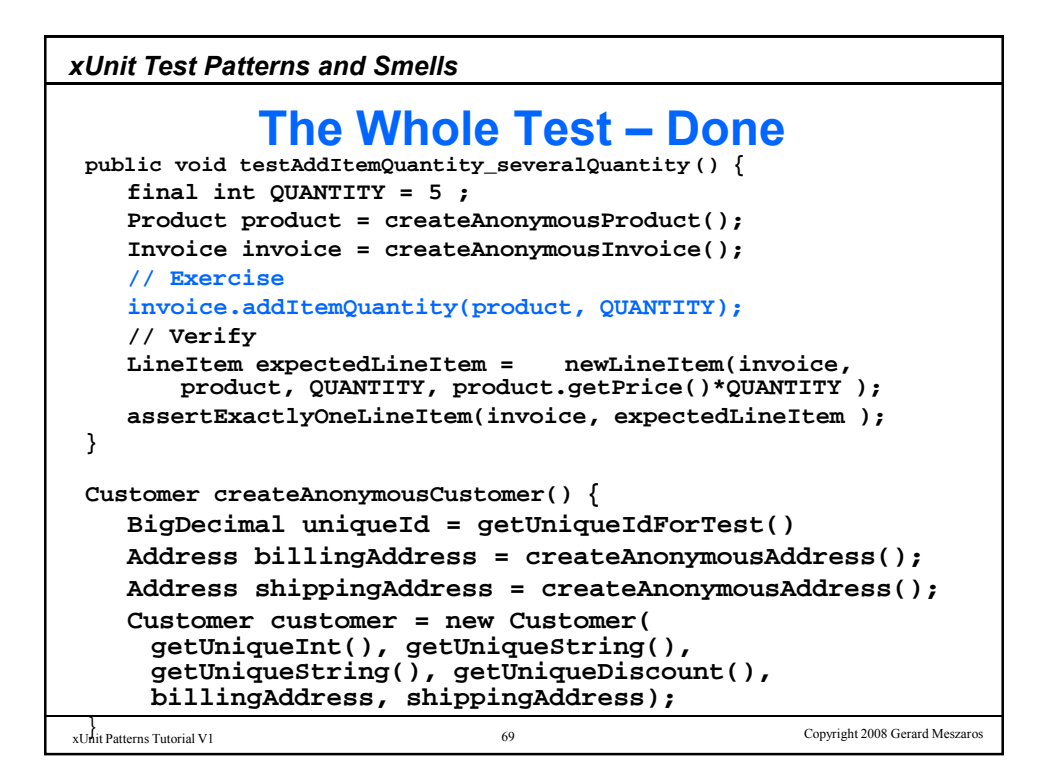

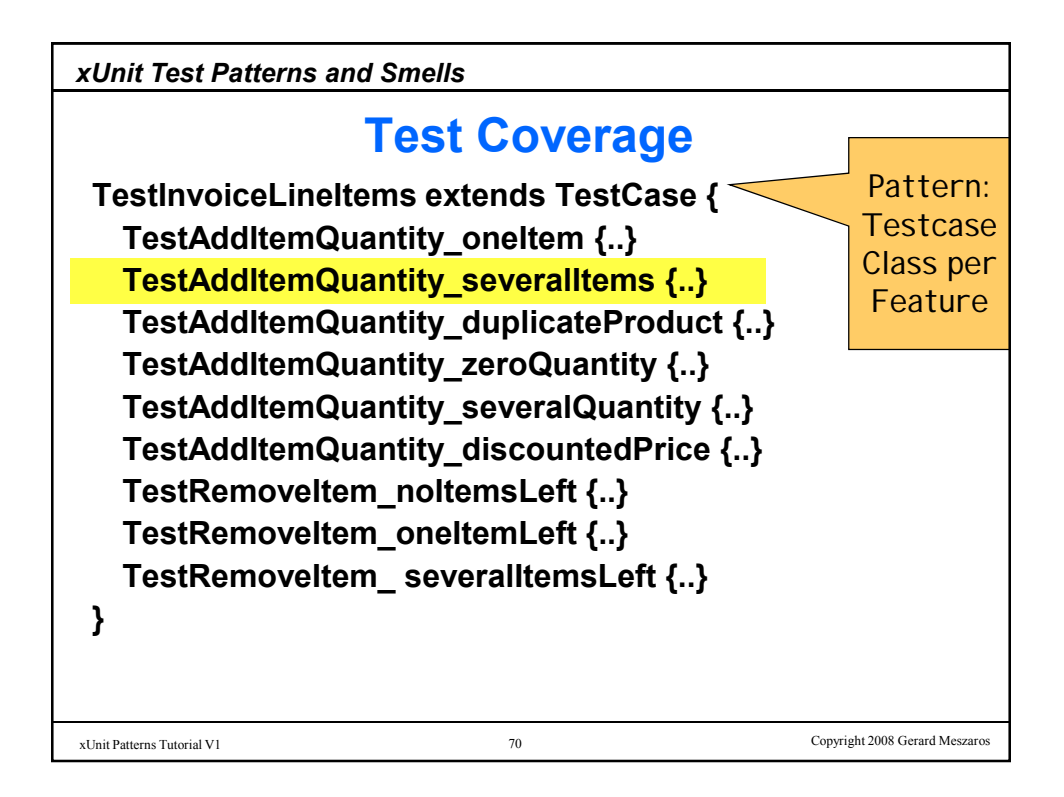

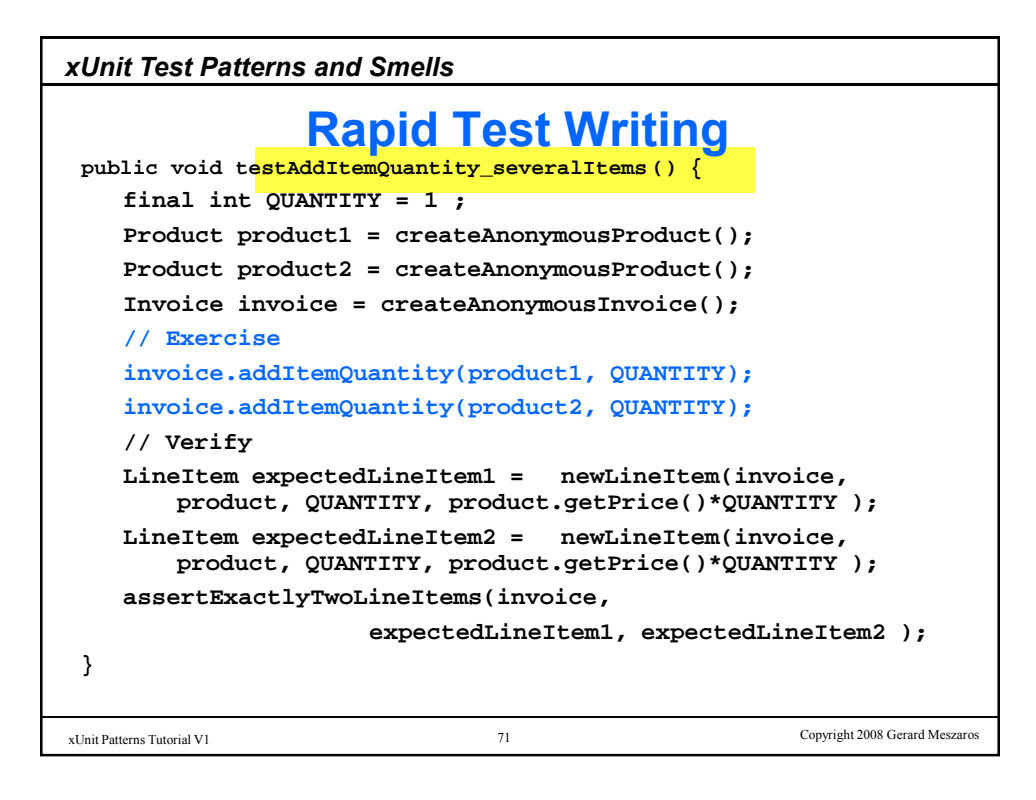

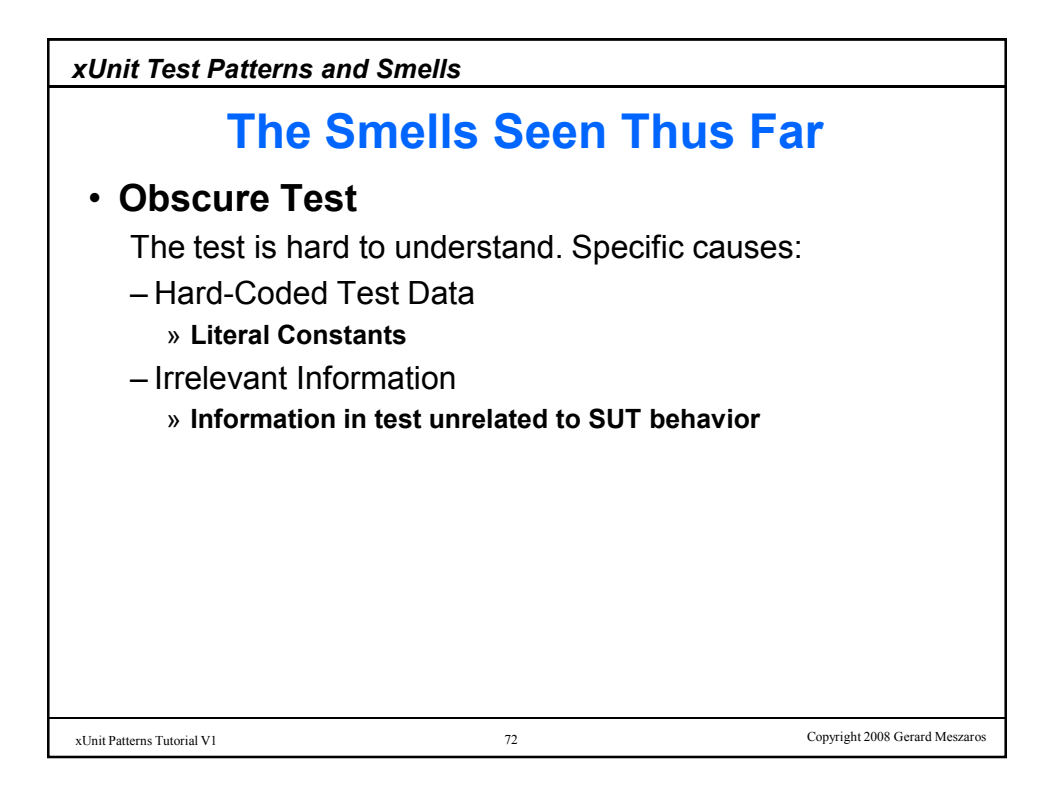

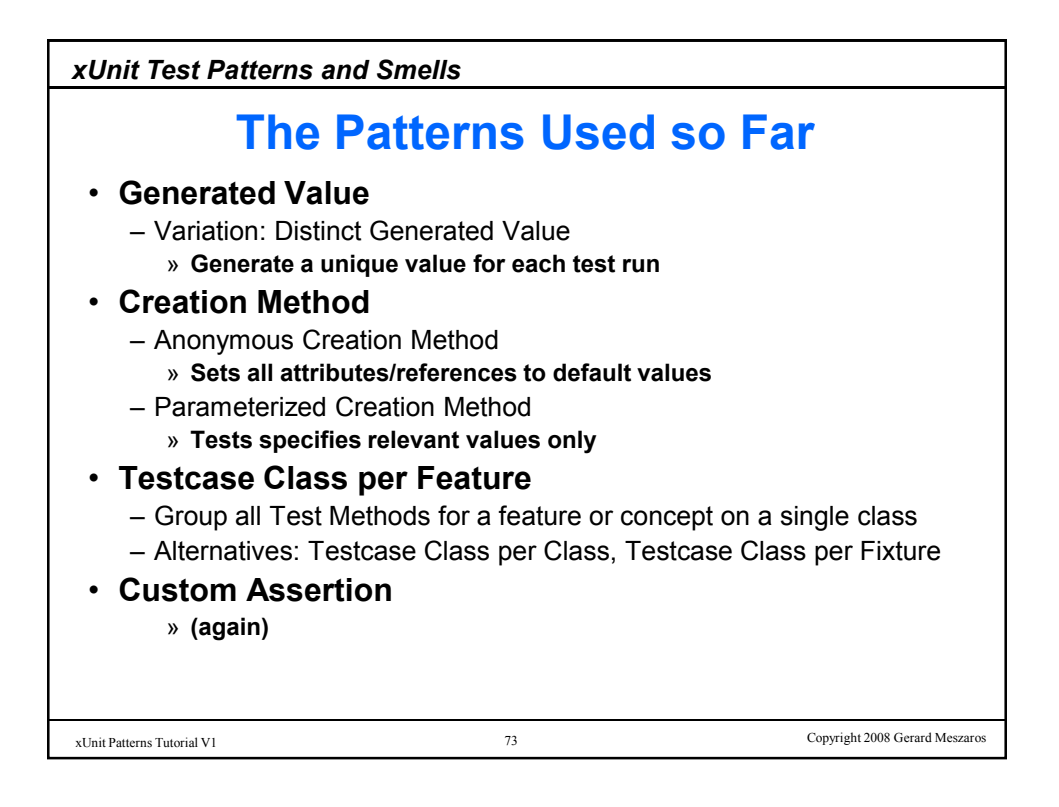

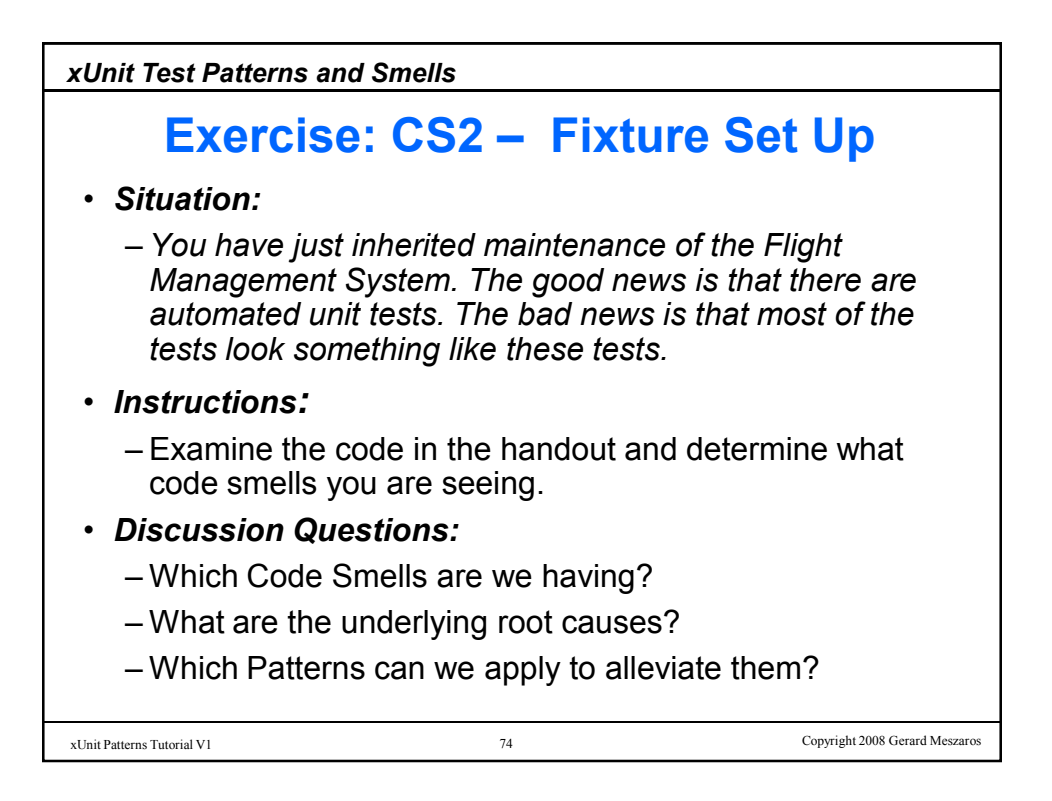

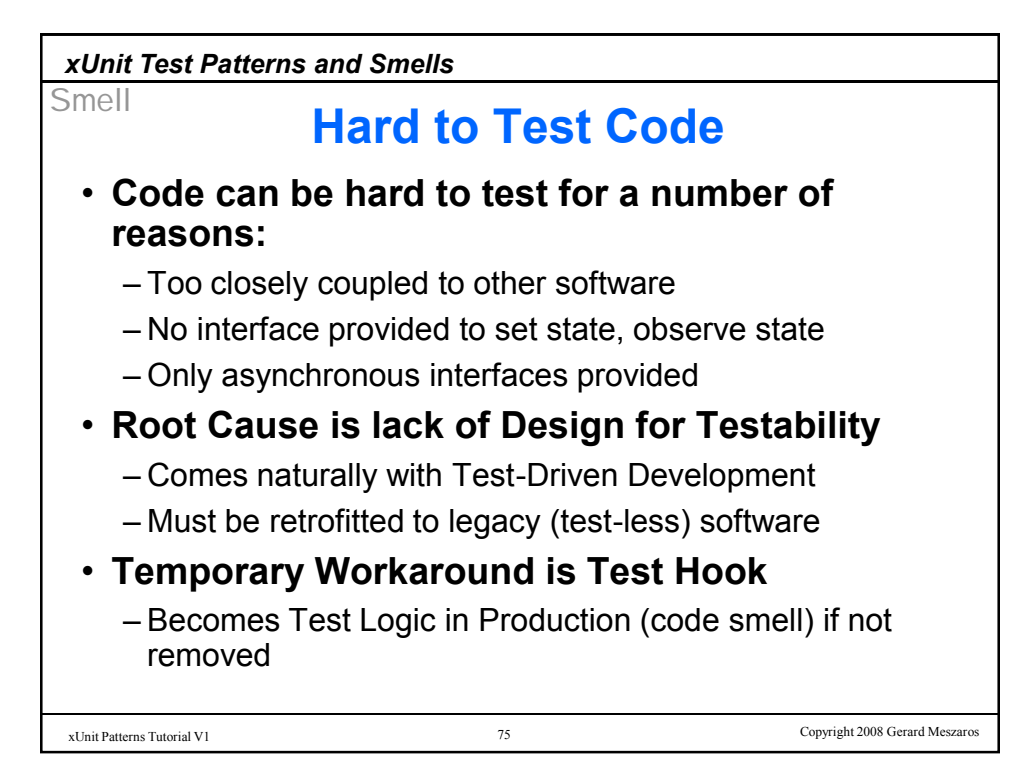

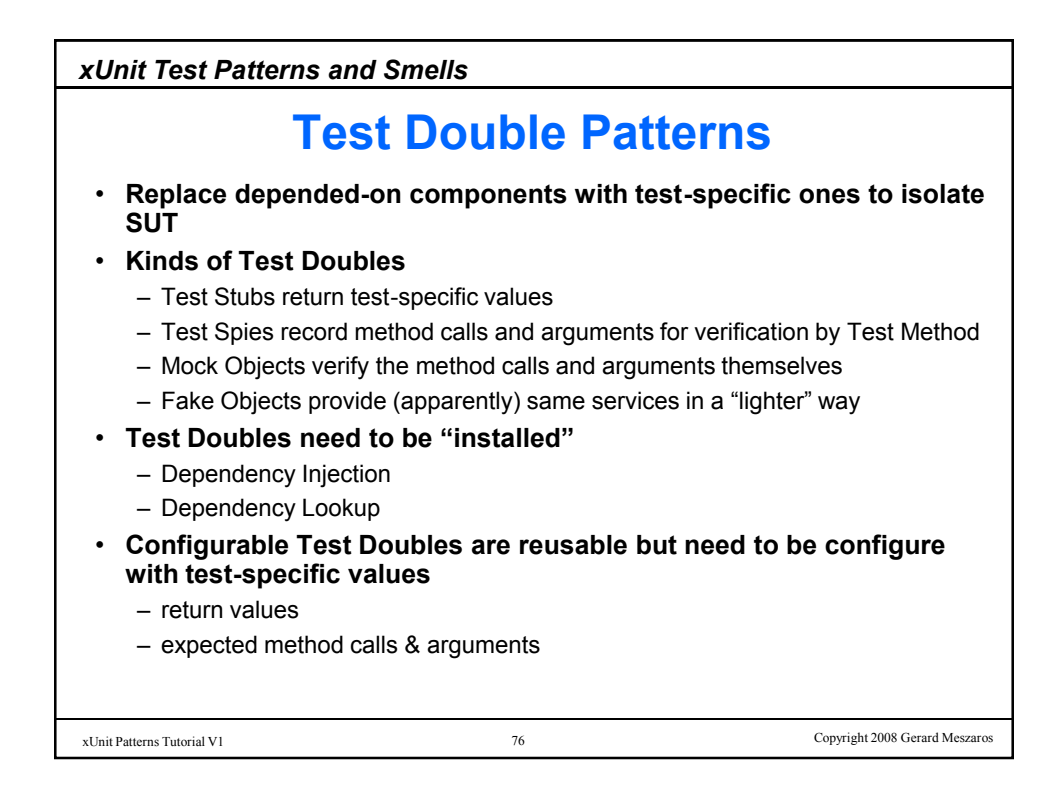

![](_page_38_Picture_252.jpeg)

![](_page_38_Figure_1.jpeg)

![](_page_39_Figure_0.jpeg)

![](_page_39_Picture_1.jpeg)

![](_page_40_Figure_0.jpeg)

![](_page_40_Figure_1.jpeg)

![](_page_41_Figure_0.jpeg)

![](_page_41_Figure_1.jpeg)

![](_page_42_Picture_252.jpeg)

![](_page_42_Picture_1.jpeg)

![](_page_43_Figure_0.jpeg)

![](_page_43_Picture_1.jpeg)

![](_page_44_Figure_0.jpeg)

![](_page_44_Picture_1.jpeg)

![](_page_45_Figure_0.jpeg)

![](_page_45_Figure_1.jpeg)

![](_page_46_Figure_0.jpeg)

![](_page_46_Figure_1.jpeg)

![](_page_47_Figure_0.jpeg)

![](_page_47_Figure_1.jpeg)

![](_page_48_Figure_0.jpeg)

![](_page_48_Picture_1.jpeg)

![](_page_49_Figure_0.jpeg)

![](_page_49_Figure_1.jpeg)

![](_page_50_Figure_0.jpeg)

![](_page_50_Figure_1.jpeg)

![](_page_51_Figure_0.jpeg)

![](_page_51_Figure_1.jpeg)

![](_page_52_Figure_0.jpeg)

![](_page_52_Picture_1.jpeg)

![](_page_53_Figure_0.jpeg)

![](_page_53_Picture_1.jpeg)

![](_page_54_Figure_0.jpeg)

![](_page_54_Figure_1.jpeg)

![](_page_55_Figure_0.jpeg)

![](_page_55_Picture_1.jpeg)

![](_page_56_Figure_0.jpeg)

![](_page_56_Picture_1.jpeg)

![](_page_57_Picture_286.jpeg)

![](_page_57_Picture_1.jpeg)

![](_page_58_Figure_0.jpeg)

![](_page_58_Picture_1.jpeg)

![](_page_59_Figure_0.jpeg)

![](_page_59_Picture_1.jpeg)

![](_page_60_Figure_0.jpeg)

![](_page_60_Picture_1.jpeg)

*xUnit Test Patterns and Smells*

## **What's a Project Smell?**

- **A Test Smell that a project manager is likely to observe**
- **Symptoms are typically developer behavior or feedback from other organizations**
- **There may be metrics that point out the smell** – e.g. Number of bugs found in Acceptance Test
- **Root cause is often Code or Behavior Smells**
- **Cannot be addressed directly**

– Solution is to address underlying smell(s)

## 123 Copyright 2008 Gerard Meszaros xUnit Patterns Tutorial V1

![](_page_61_Picture_9.jpeg)

![](_page_62_Picture_233.jpeg)

![](_page_62_Picture_1.jpeg)

![](_page_63_Figure_0.jpeg)

![](_page_63_Picture_1.jpeg)

![](_page_64_Figure_0.jpeg)

![](_page_64_Picture_1.jpeg)

![](_page_65_Figure_0.jpeg)

![](_page_65_Picture_1.jpeg)

![](_page_66_Figure_0.jpeg)

![](_page_66_Picture_1.jpeg)

![](_page_67_Figure_0.jpeg)

![](_page_67_Picture_1.jpeg)

![](_page_68_Figure_0.jpeg)

![](_page_68_Picture_1.jpeg)